## **MIDDLE EAST TECHNICAL UNIVERSITY DEPARTMENT OF COMPUTER ENGINEERING**

# **CENG 491 SENIOR DESIGN PROJECT FINAL DESIGN REPORT FALL 2007**

**Group Name:** Hellim **Group Members:** 

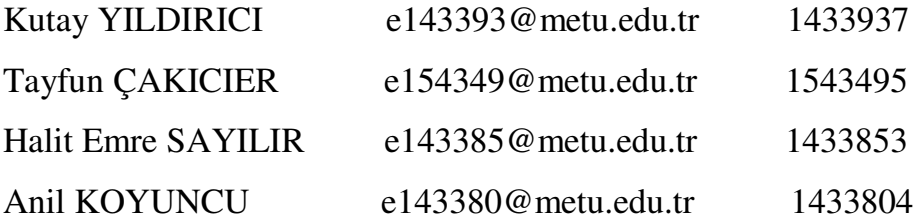

**Group Mail:** hellim-ltd@googlegroups.com **Project Title:** CStar - Optimizing C Compiler **Table of Contents:** 

**1.Introduction** 

 **1.1.Detailed Problem Definition** 

 **1.2.Design Constraints and Limitations** 

 **1.2.1.Constraints** 

 **1.2.2.Limitations** 

**2.Architectural Design** 

 **2.3.Use Case Diagrams** 

**2.3.1.Use Case Diagram of The Test Case Generator** 

**2.3.2.Use Case Diagram of The Optimization Manager** 

 **2.3.3. Test Case Generator Explanotary Tables** 

 **2.3.4. Optimization Manager Explanotary Tables** 

 **2.3.5.Scenerios** 

**3.Dataflows** 

 **3.1.Test case generator** 

 **3.2.Optimization manager** 

 **4) Algorithms For Optimizations** 

**1) Algebraic Simplifications** 

**2) Constant Folding**

**3) Local Copy Propagation**

**4) Global Copy Propagation**

**5) Tail Recursion Elimination**

**6) Local Common Subexpression Elimination**

**7) Global Common Subexpresson Elimination**

**8) Partial Redundancy Elimination**

**9) Tail Merging**

**10) Strength Reduction**

**11) Unreachable Code ELimination.**

**12) Jump Optimizations**

**13) Dead Object Elimination**

**14) Local Forward Substitution**

**15) Global Forward Substitution**

**16) Basic Block Ordering**

**17) Procedure Calling**

**18) Dead Code Elimination**

**5.Synatax Specification** 

 **5.1.Project Language** 

 **5.2.Anatrop Classes** 

 **5.3.Comments** 

**6.Gantt Chart** 

### **1.Introduction:**

#### **1.1.Detailed Problem Definition:**

 The optimization is a very important topic for compilers. Performance is increasingly being important nowadays in the market. An optimized and tuned program can run much more fast and better.

 Our first aim is to implement optimizations in order to reduce run time of programs. Also a well developed implementation must not increase the compilation time too much. In order to make good implementations we must develop good and efficient algorithms for optimizations. Also our implementations must not change the functionality of the programs.

 We will think in two dimensions for optimizations; time or space. Optimizations like Dead Code Elimination, Constant Folding may increase compile time but will decrease the size of the program. Optimizations like Basic Block Ordering, Strength Reduction will increase the size of program, but can dramatically decrease the run time of the program.

 Our second aim is to implement as much as optimizations we can. The increased variety of simple implementations is better than having less number of complex optimizations. Optimizations will be done over intermediate representation of the framework.

 In our project we will use the framework QuickC developed by CStar. QuickC is a design by contract framework. Most of the important functions (like creating expression trees, managing optimizations, etc…) are ready for us to use for implementing optimizations. For this project we will implement and add our implementations to the framework.

 With the features of the framework, we can call any optimization, any times and any moment during the compilation. For example we can do the Constant Folding at the beginning of the compilation, after we can call the Common Subexpression Elimination optimization, then we can do the Constant Folding optimization again.

 Optimizations are made through the "Anatrop" (analysis-transformation-optimization) and "AnatropManager" classes in the framework.

 All optimizations have their options that can be set with the "Option" class of the framework. For example we can set properties for optimizations to recursively call themselves again if it had made a change on the program. We can set the number of maximum calls for an optimization.

 Also the optimizations can be done in the specified scope like Basic Blocks, Program, Statements, etc…

 Rather than optimizations we will also develop an Optimization Manager for the framework. The Optimization Manager will be implemented as an Anatrop in the framework. We will implement the manager in two modes; Interactive Mode and Normal Mode. In Normal mode, the manager will read the names and usages of the optimizations from an external file. In Interactive Mode, we will get the names, scopes and options of the optimizations from the user via standard input. Then we will set the options for optimizations and execute them.

 We will also develop a Test Case Generator for the framework. It will get target and option files from user. It will read the options from these files and set these in the framework. Then it will dump generated C Code. At the end these will be sent to output.

### **1.2.Design Constraints and Limitations:**

#### **1.2.1.Constaints:**

**Experience:** Although we have participated in many software projects and homeworks , our current project is harder than them because of new concepts. Our group is getting familiar to framework everyday , but some detailed usages must be examined correctly. Also it can be difficult to handle some unexpected problems about this new concept.

**Time:** The project must be finished by June and also we should provide at least two of optimizations at the end of this semester. We should use our time efficiently to not fall behind the schedule. So we should follow our works due to our Gantt Chart.It can be seen at table 1.a

**Performance:** It is important that our optimizations must work efficiently. So we must design and build our optimizations to be work with high performance. Then we should make some testing to confirm. Dhrystone and Whetstone benchmark tools will be used for time calculations.

#### **1.2.2.Limitations:**

**Structure:** As known, the compiler has got a complicated structure. Everything is handled by commands which are entered in Linux terminal. Also test case generator is handled by extra commands and the optimization manager is handled by an external file.

**Platform:** Our project is set on Linux machines. Also we should make our implementations by framework. There are important classes and functions in framework that should be used or inherited in order to integrate our optimizations to framework and use them.

**Language:** C++ programming language should be used as all framework , necessary class and functions were written in C++.

### **2.1Use Case Diagrams:**

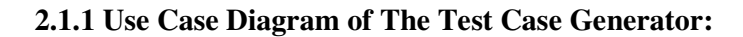

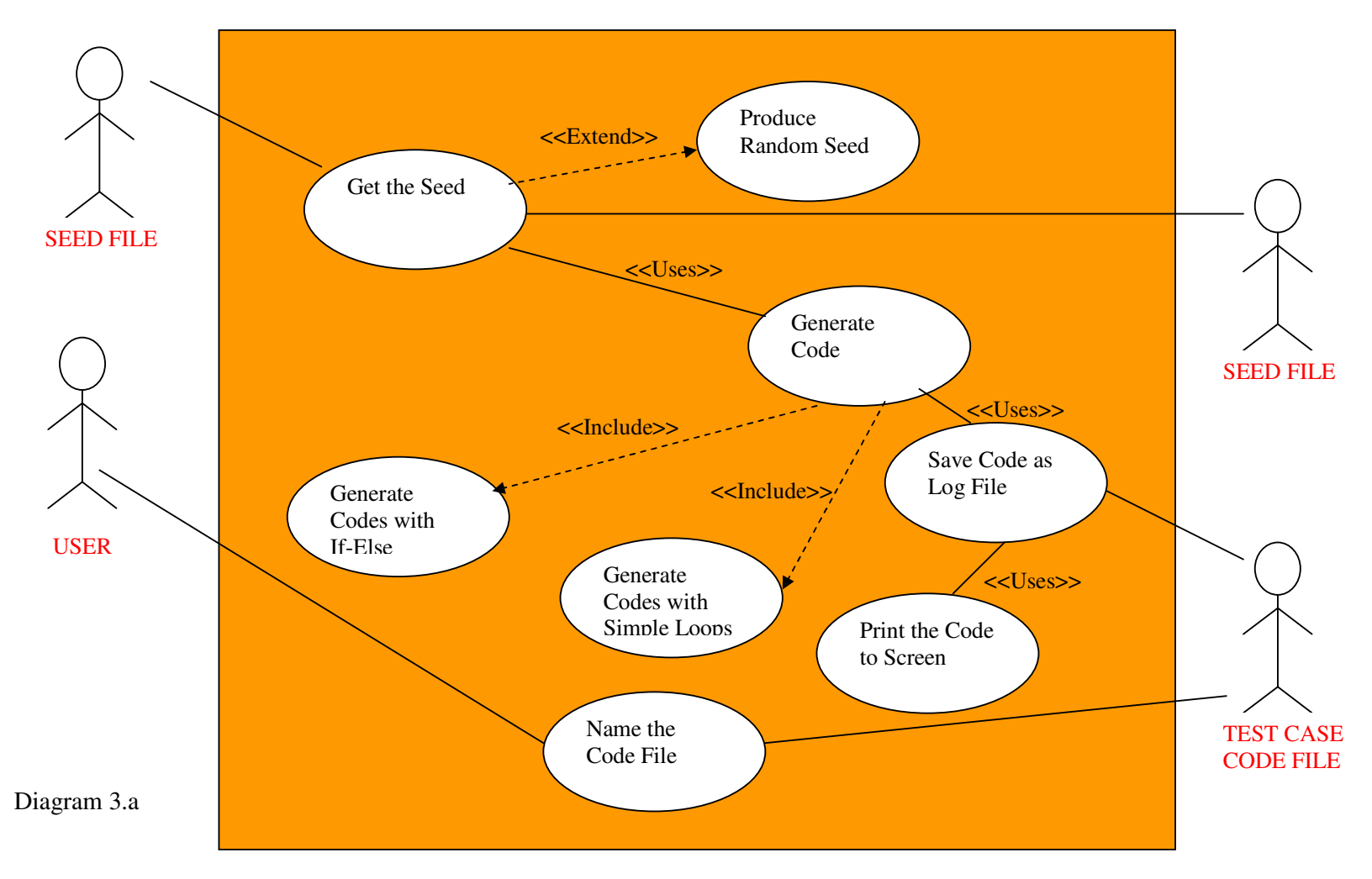

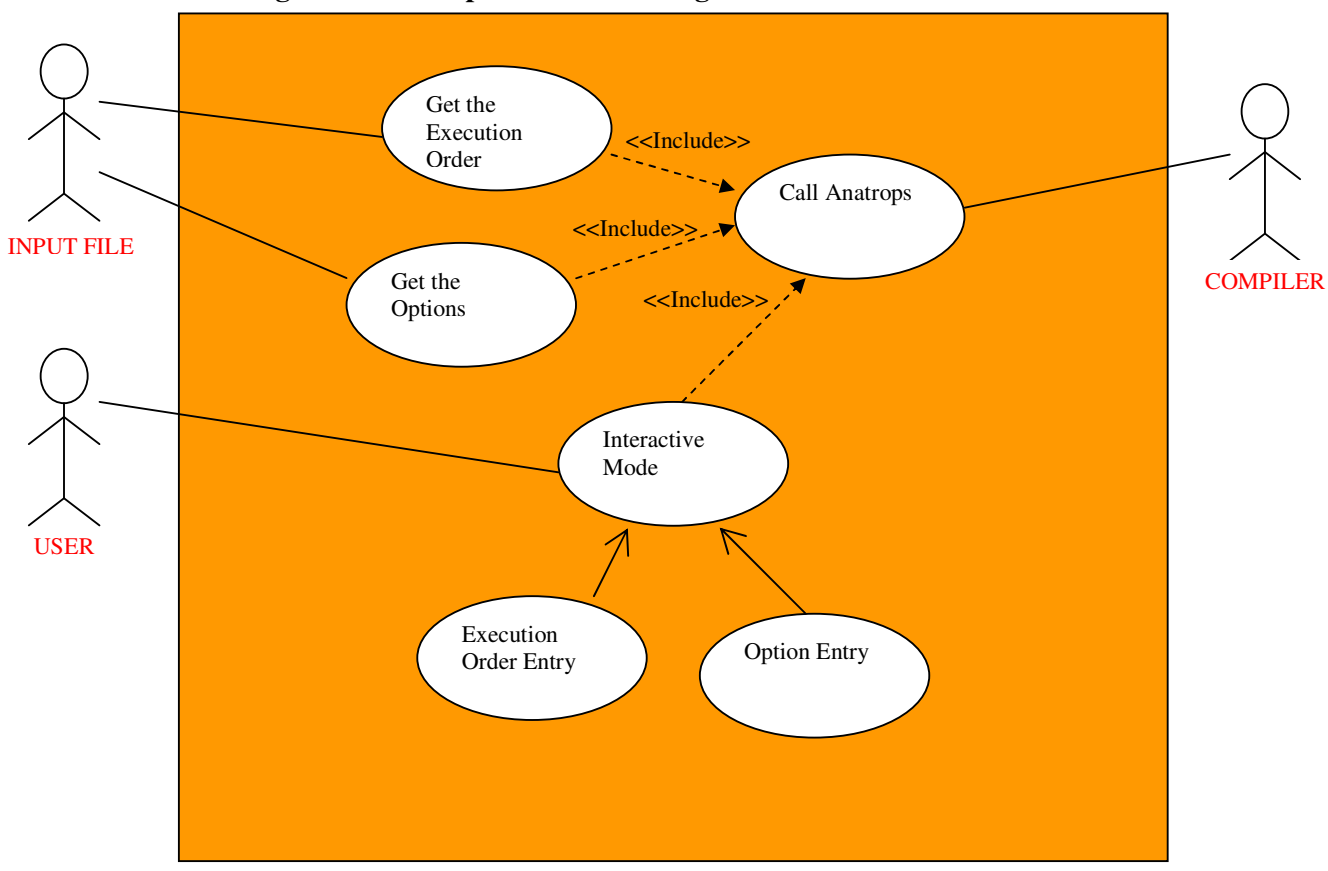

### **2.1.2.Use Case Diagram of The Optimization Manager:**

### Diagram 3.b

### **2.1.3.TEST CASE GENERATOR EXPLANATORY TABLES:**

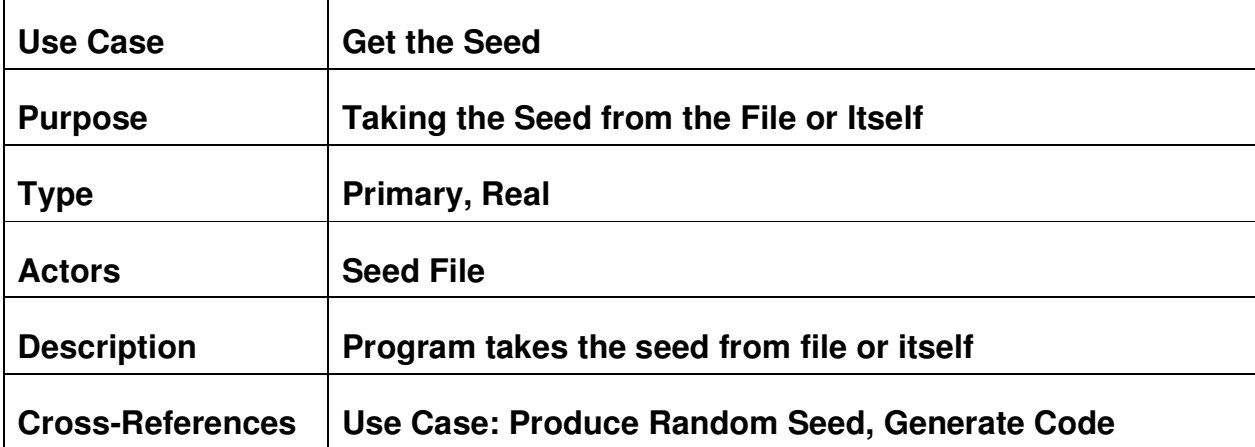

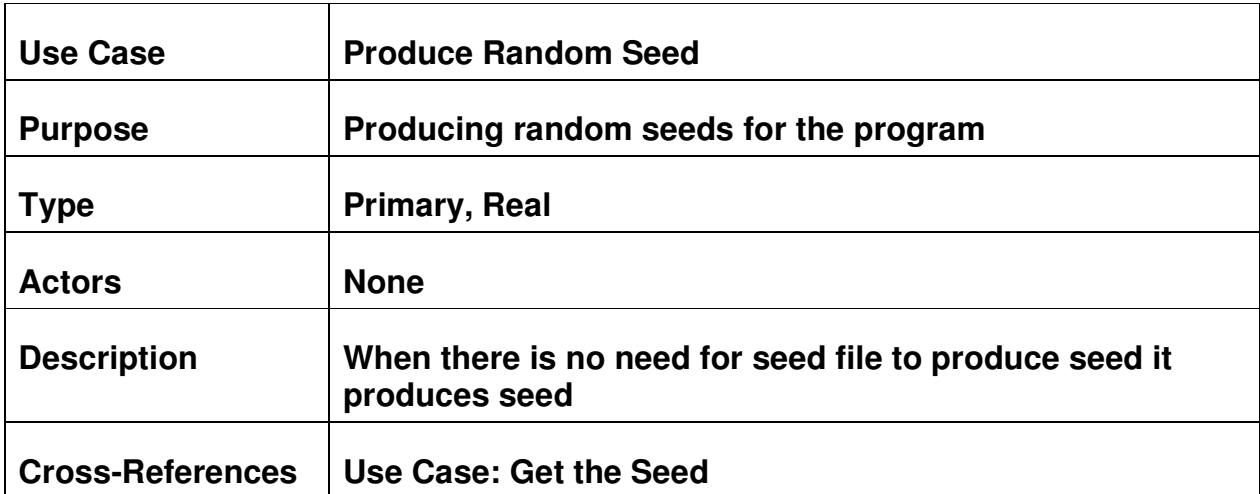

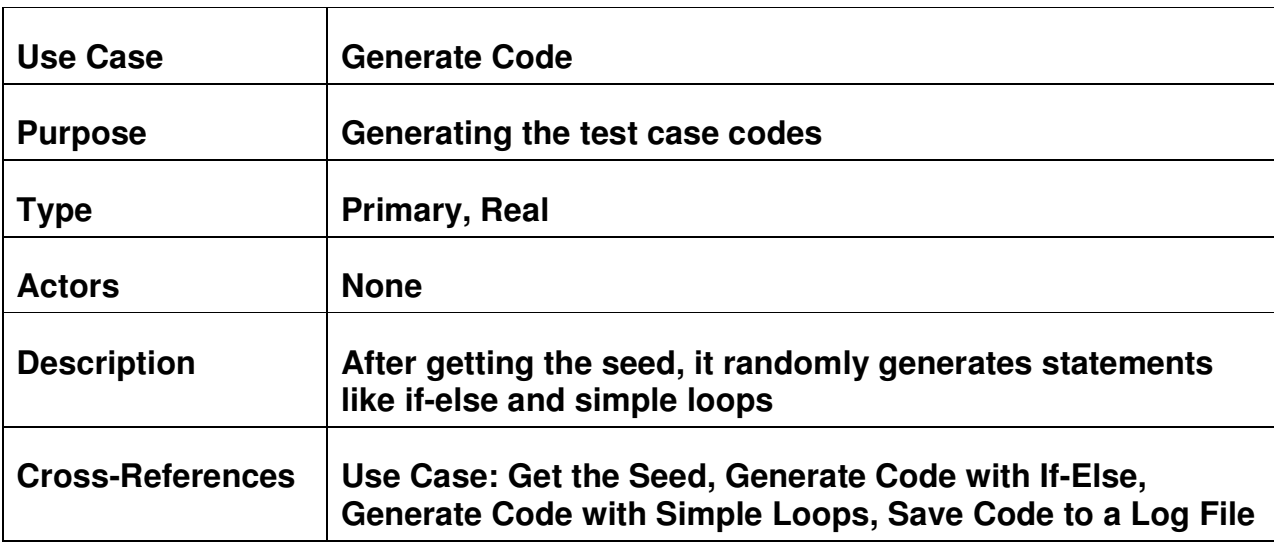

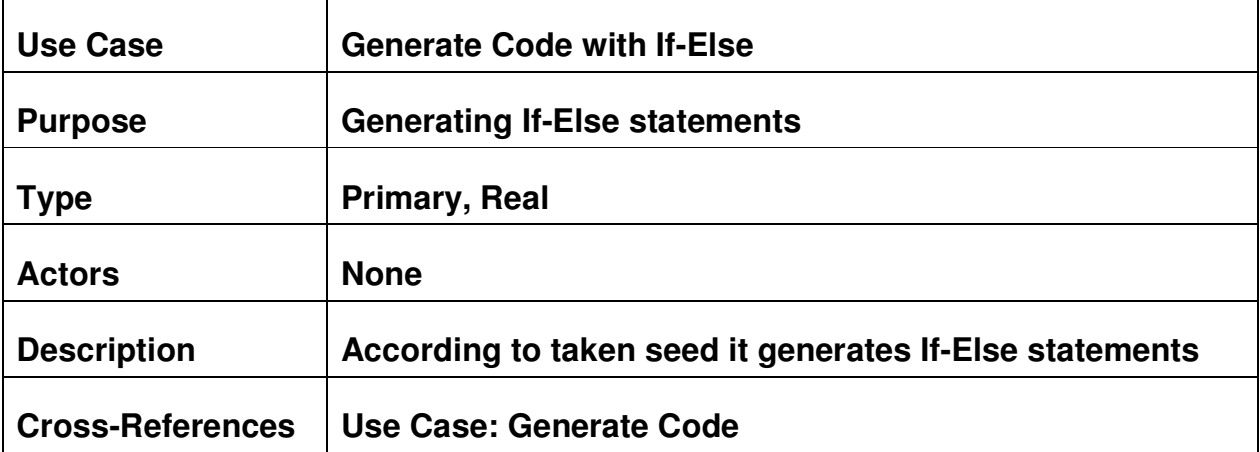

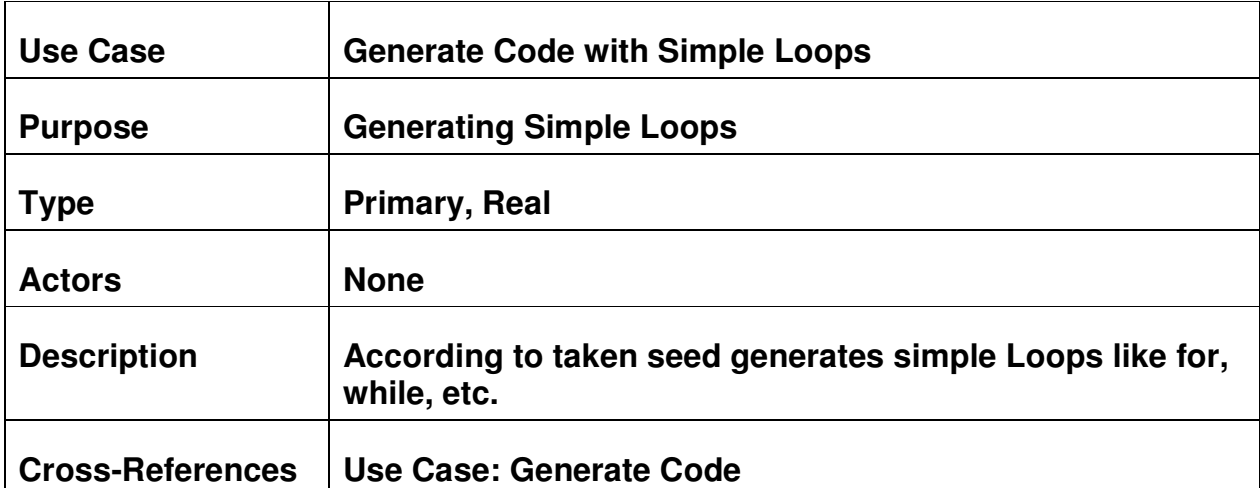

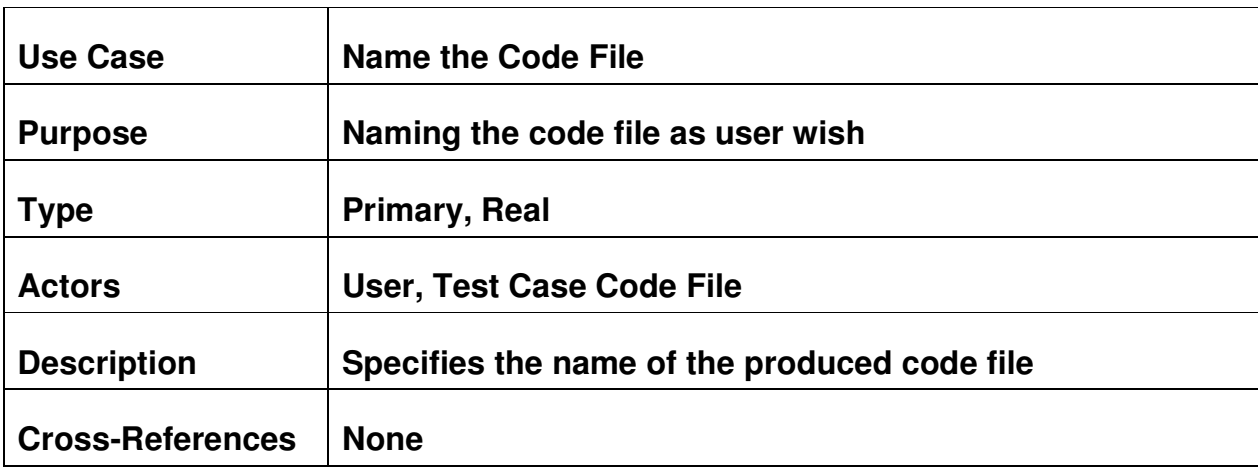

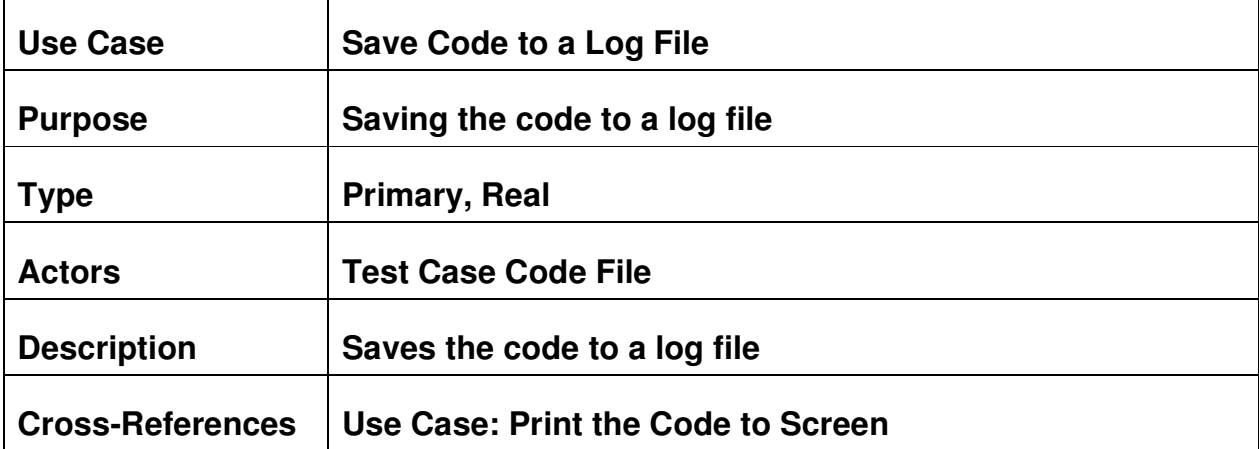

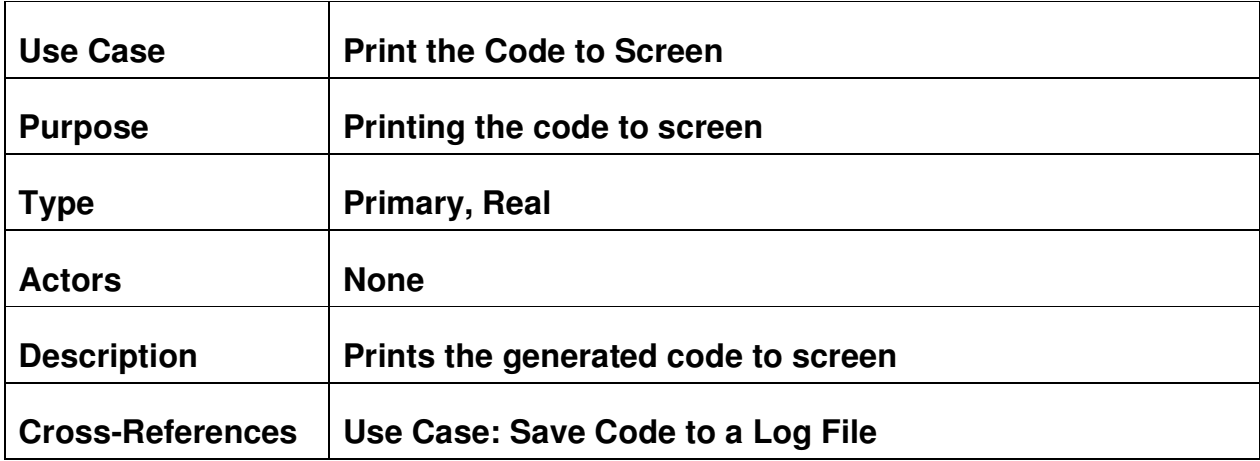

### **2.1.4.OPTIMIZATION MANAGER EXPLANATORY TABLES:**

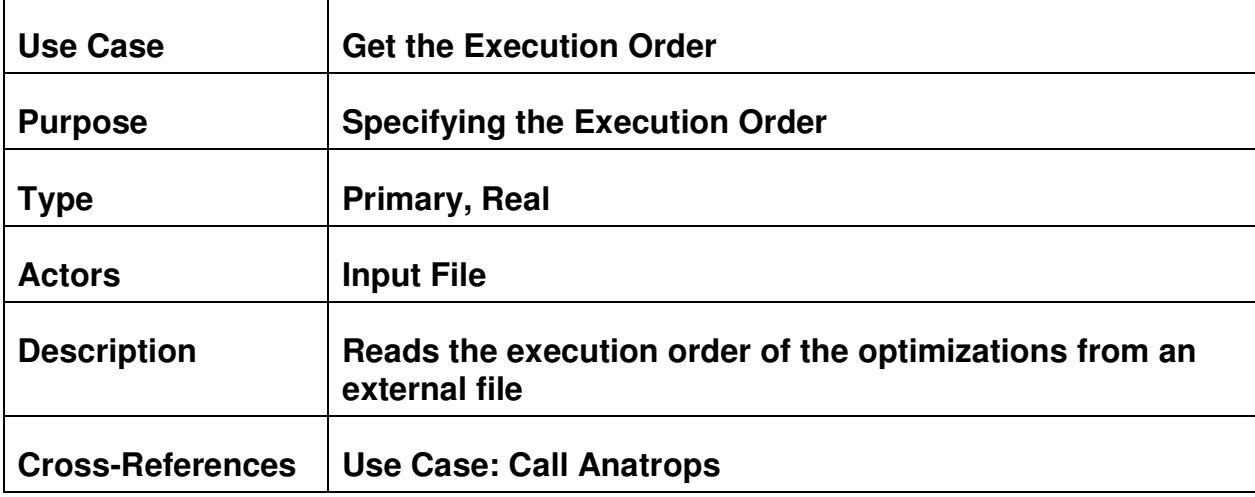

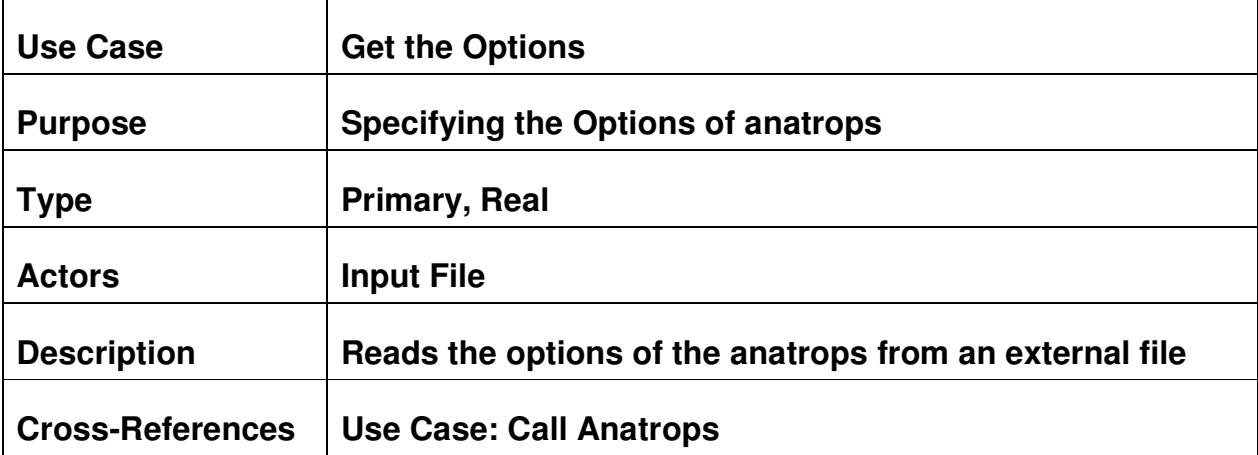

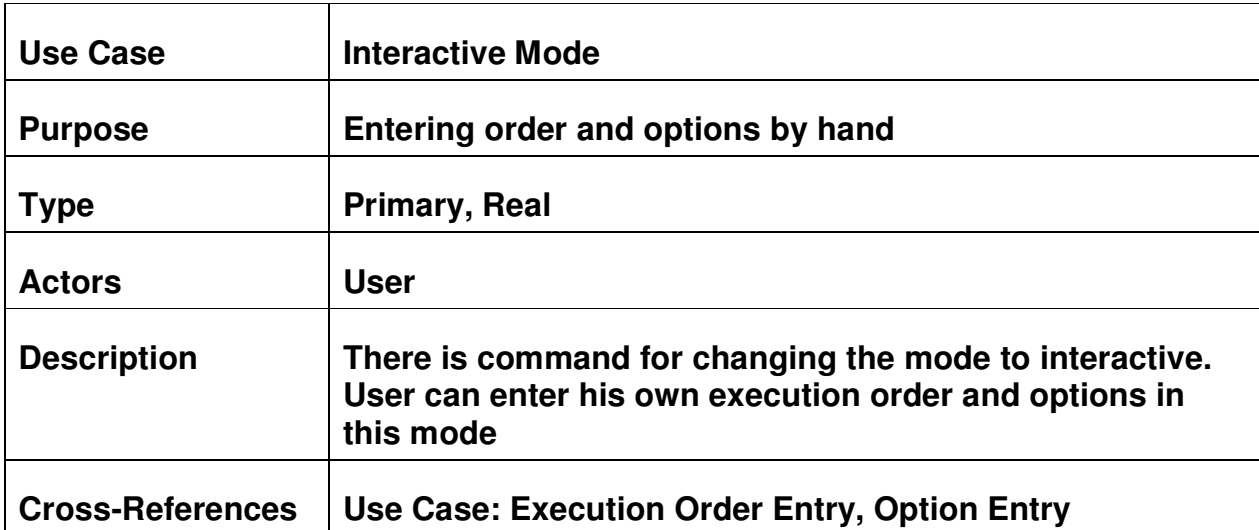

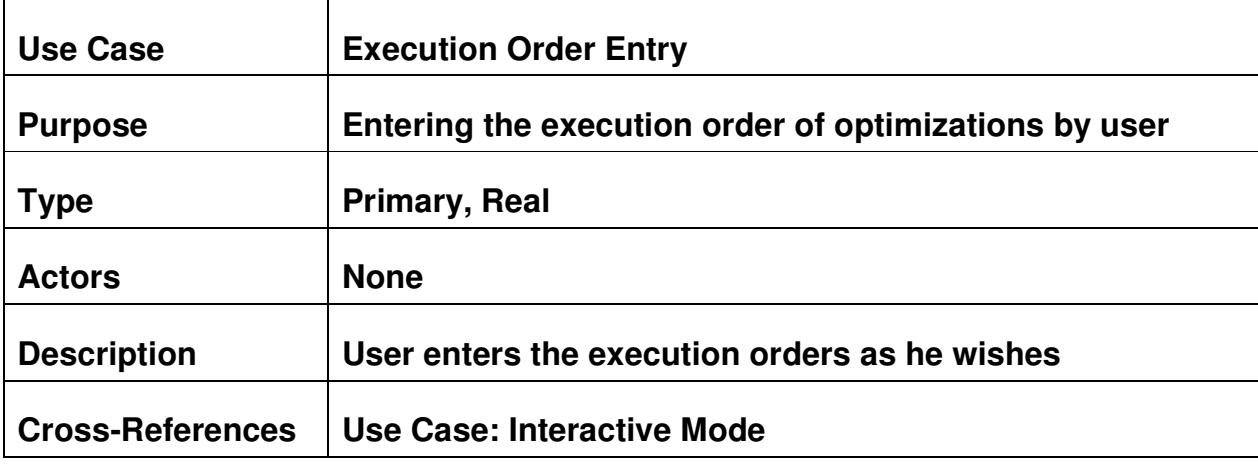

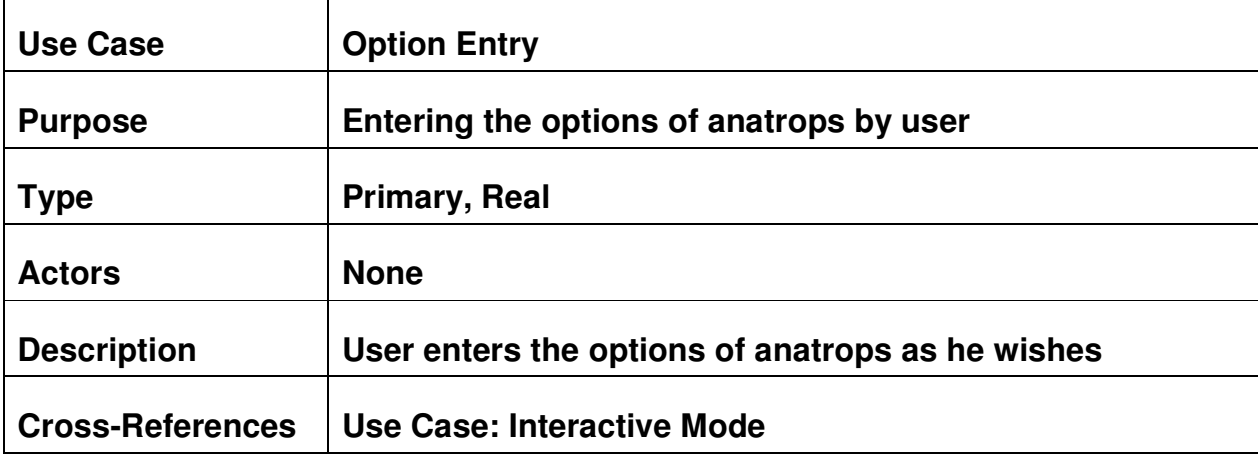

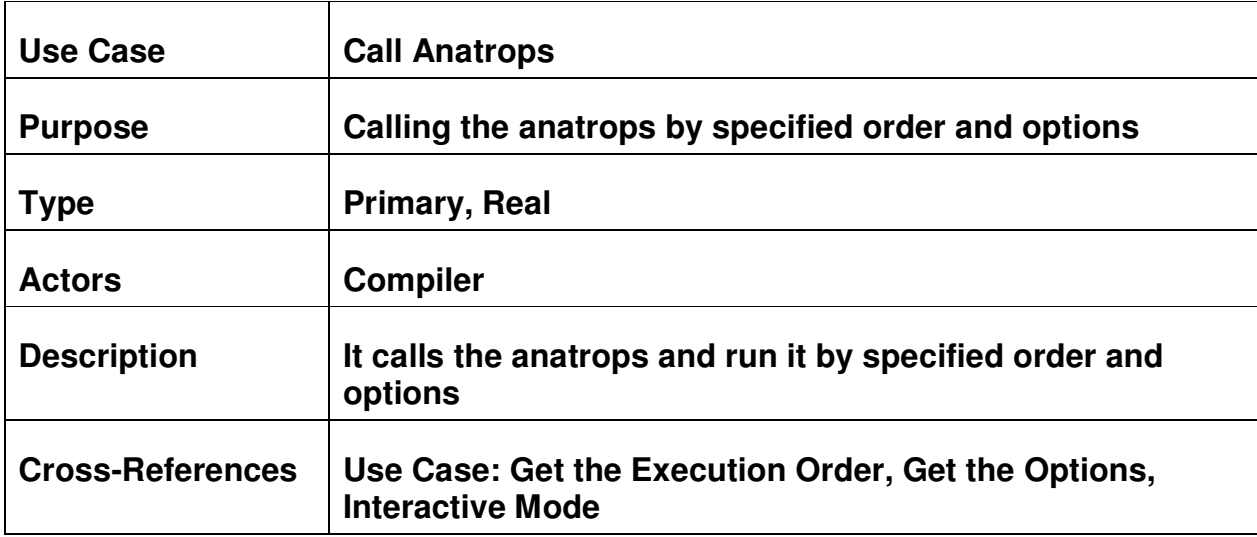

### **2.1.5.SCENARIOS:**

a) Test Case Generator:

*Scenario 1:* Random seed is produced by the program and code is generated with default name after that saves it to a log file and prints it to screen

*Scenario 2:* A previous seed is taken from the seed file and code is generated with default name after that saves it to a log file and prints it to screen

*Scenario 3:* User gives a specific name to the code file

b) Optimization Manager:

*Scenario 1:* Optimization manager takes the execution order and options from an external input file and calls anatrops

*Scenario 2:* Optimization manager works at interactive mode user can enter execution order and options by hand and calls anatrops

## **3.Dataflows:**

### **3.1.Test Case Generator:**

Test case generator is an anatrop, so it will be implemented as an anatrop. It has some requirements to be implemented to fulfill its functionality. It will work only for the program scope. it will also be executed by a C file.

We should clear the module of the IR Program. It will be achieved by calling the reset() method of the IRProgram which removes all the modules from the program. We will use the IRBuilder class for implementation of the generator. The options set will be read and its functionalities will be added to the IR.The number of functions, statements and expressions will obey the rules which will be taken from the user with input.

If, for, while, do, assignments, expressions will be generated according to the input taken from user. The input will be specifications for the generation rules; like ranges and probabilities of statements, expressions; number of functions.

 In the generator, we will implement the types as rich as possible, like integers, floats, strings, reals, bools, etc.. We will also define expressions defined in the scope of the framework like binary expressions (addition, multiplication, xor, arithmetic shifts, etc..), constants(integer, string...), locals, globals, etc...

 We will implement a kind of Bayesian Networks that Mr. Karpat stated. With the use of Bayesian Network, we will implement different probabilities for statements. For example let's consider the assignment statement; int  $a = 12$ .

Here we will look up in the Bayesian Network and create a type of integer according to the probability. Then in the given range we will assign a constant integer with its probability.

We will also define what can be the contents of the context. At each compilation a single file is created. We will write the created random seed into a file. The seed will also be taken with user input.

 In order to be able to write better looking generated code, we will extend the intermediate representation to a higher level or a HIR implemented by the framework in the following days will be used. After the generation of IR, we will dump this IR into C code. This generated C code will be saved to a log file and also it will be printed to the screen.

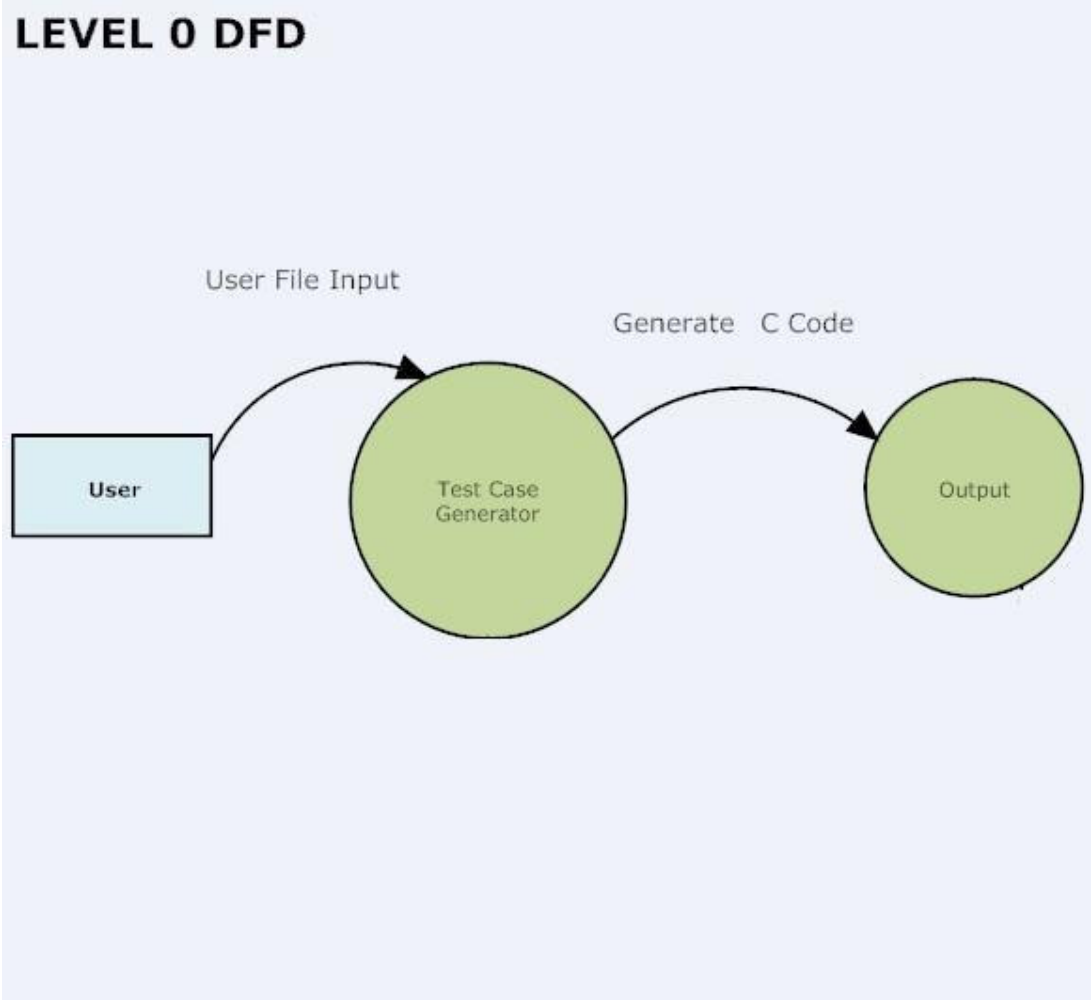

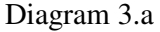

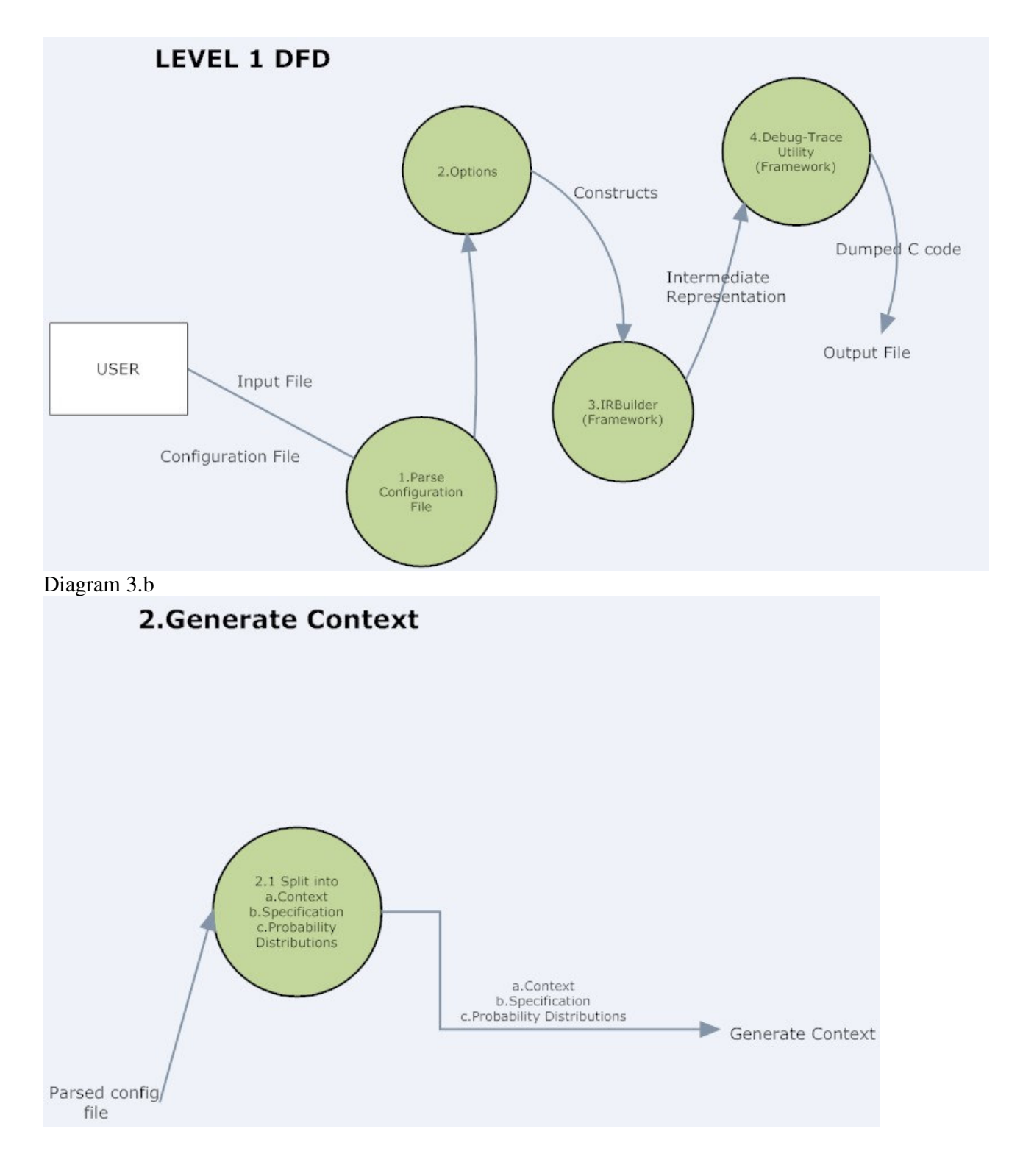

Diagram 3.c

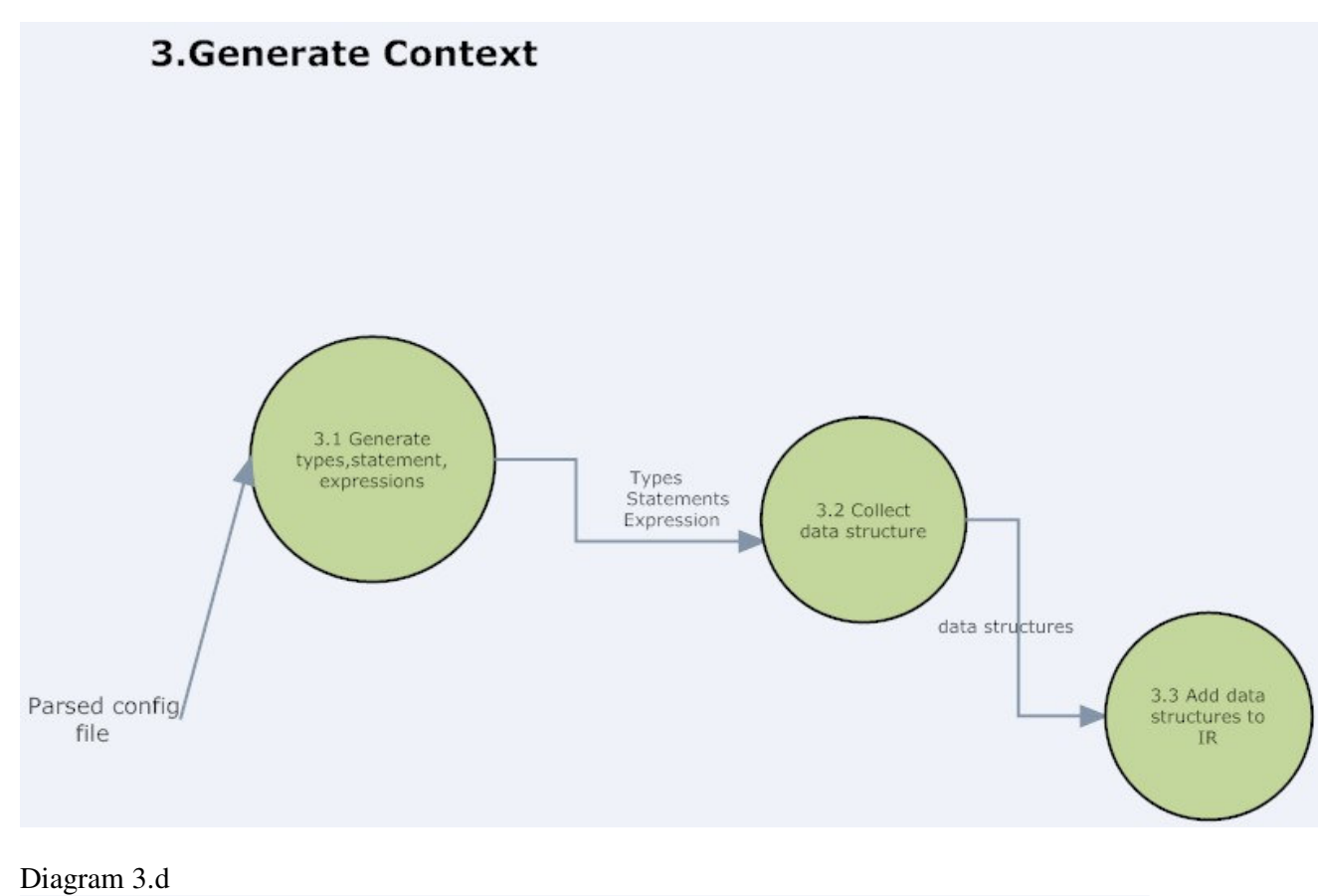

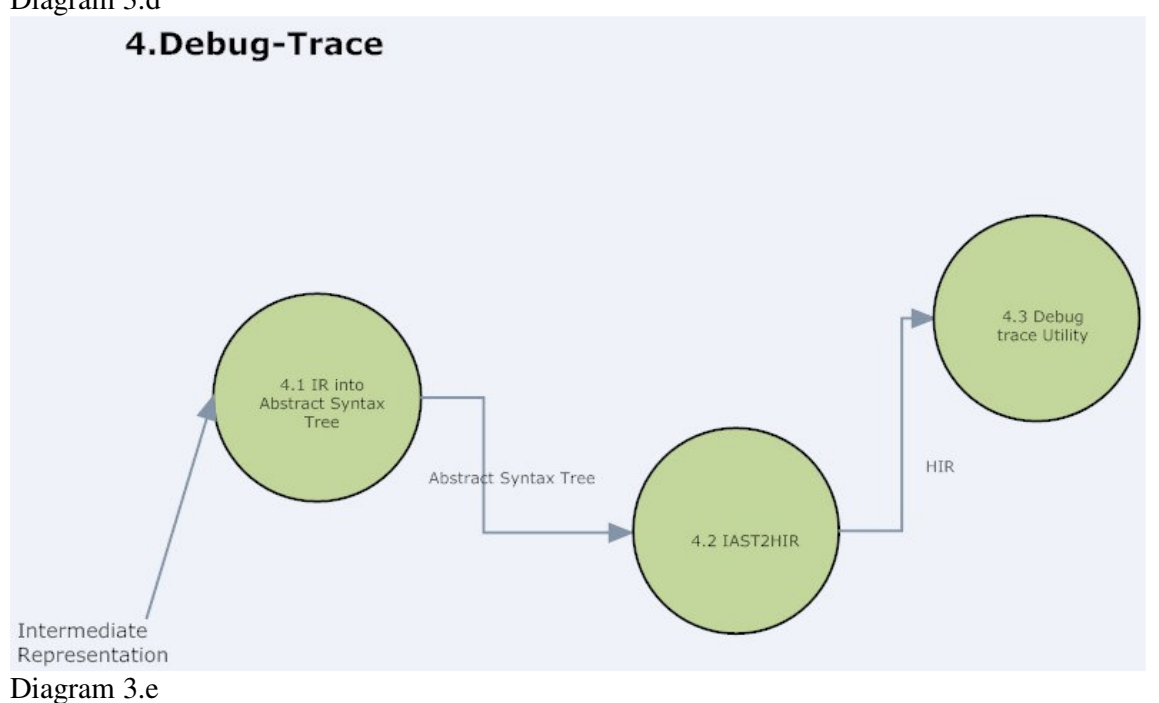

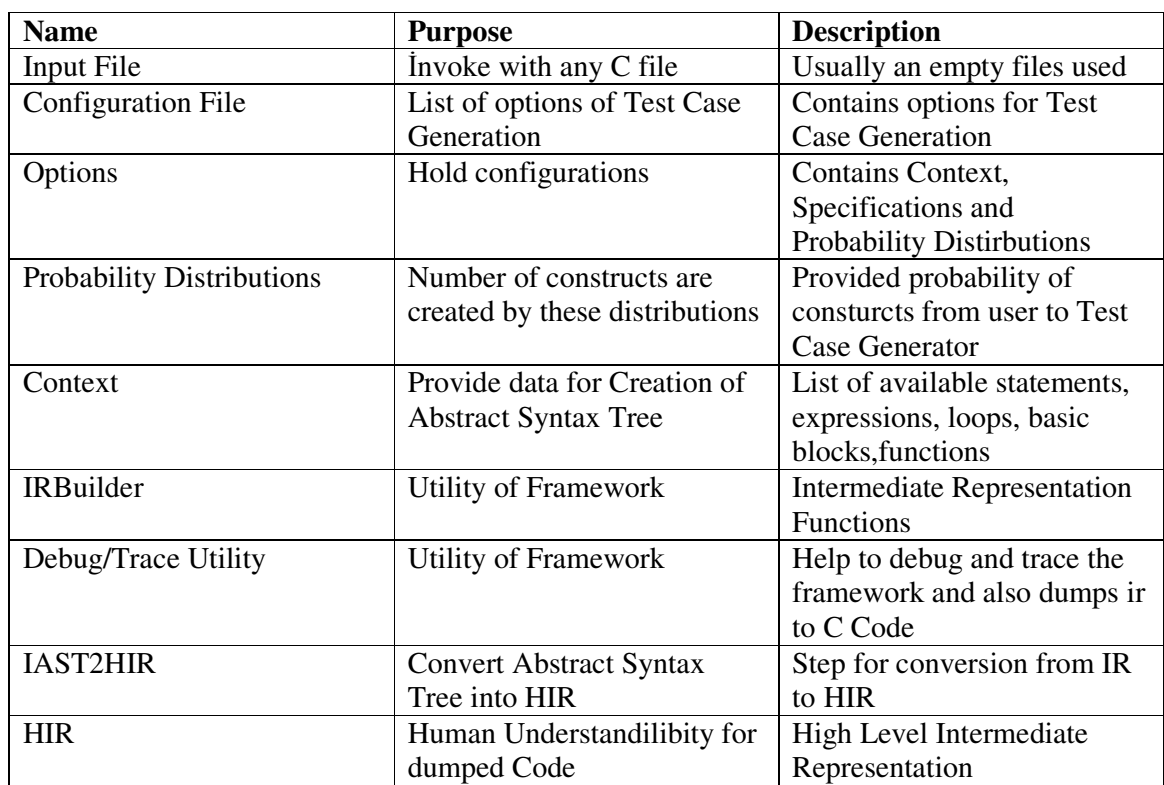

#### **Explanation of Vocabulary in Data Flow Diagrams for Test Case Generator**

### **3.2.Optimization Manager**:

 Actually , the manager is an anatrop in the framework. Basicly , at compilation time an external file will be read or interactively user enters optimizations, scopes and options via standard input and so that the optimizations , which can be in some order or can be integrated to each other, will be chosen. There are two ways to do this. Firstly , user must write in a file with a specific way which optimizations can be an object .Secondly, user enters data with standard input and specify it . Then choosen optimizations will be added to be applied and then they will be dumped and executed.

The user can call the interactive mode via a code like: ATOOptimizationManager.EnterInteractif();

Or with a command line input like : -mode:Manager:"IActive"

### Level O DFD

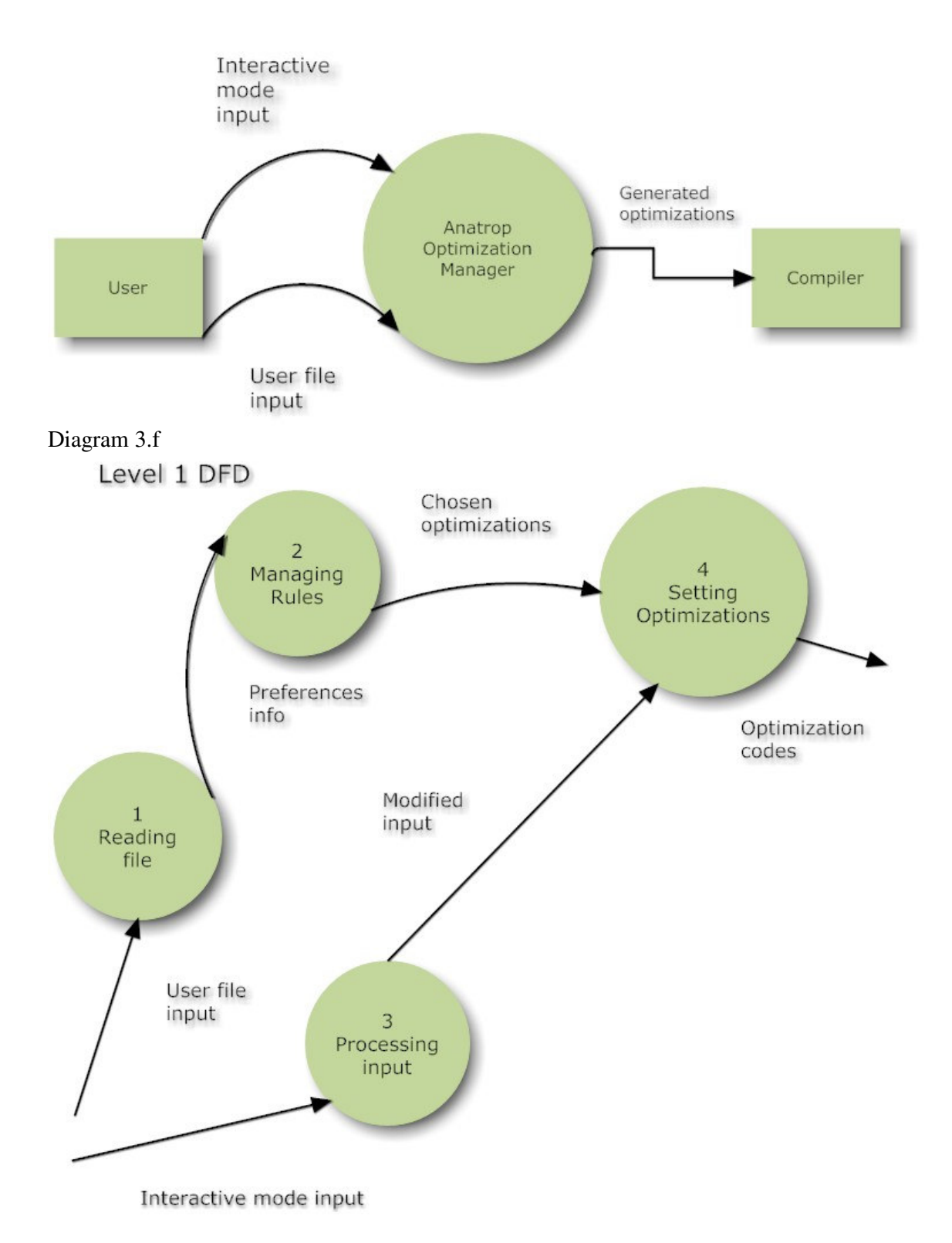

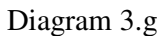

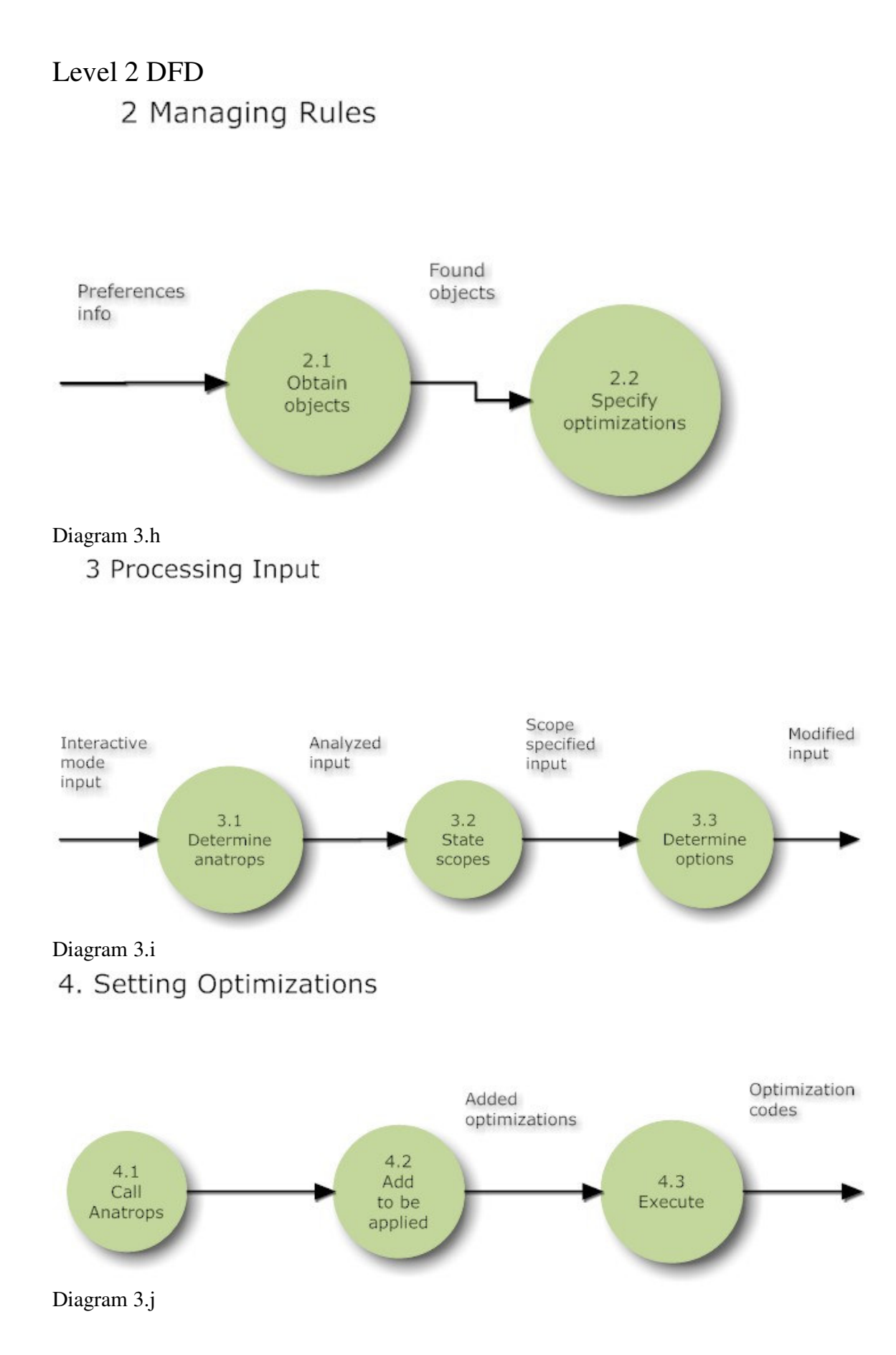

# **Data Dictionary For Optimization Manager**

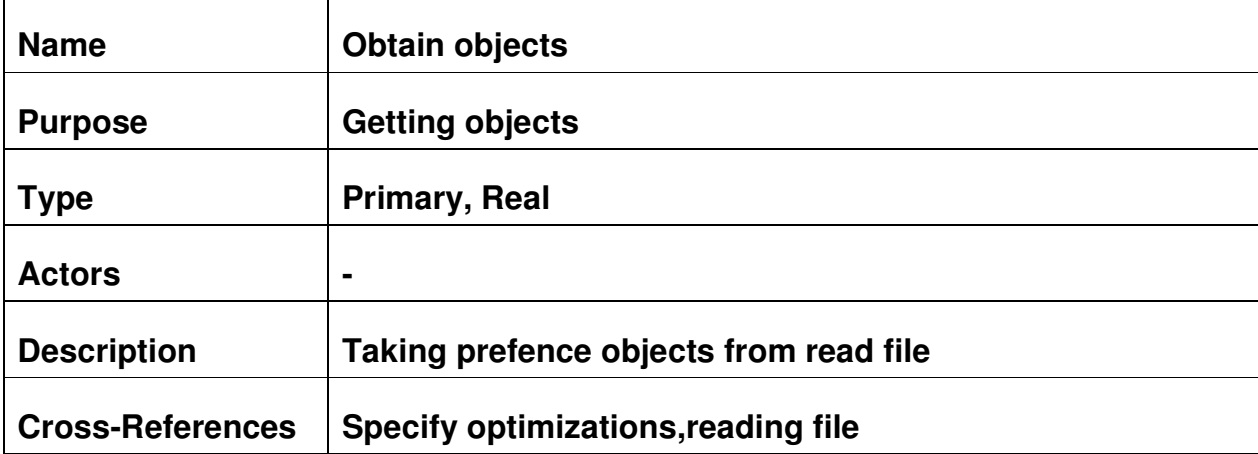

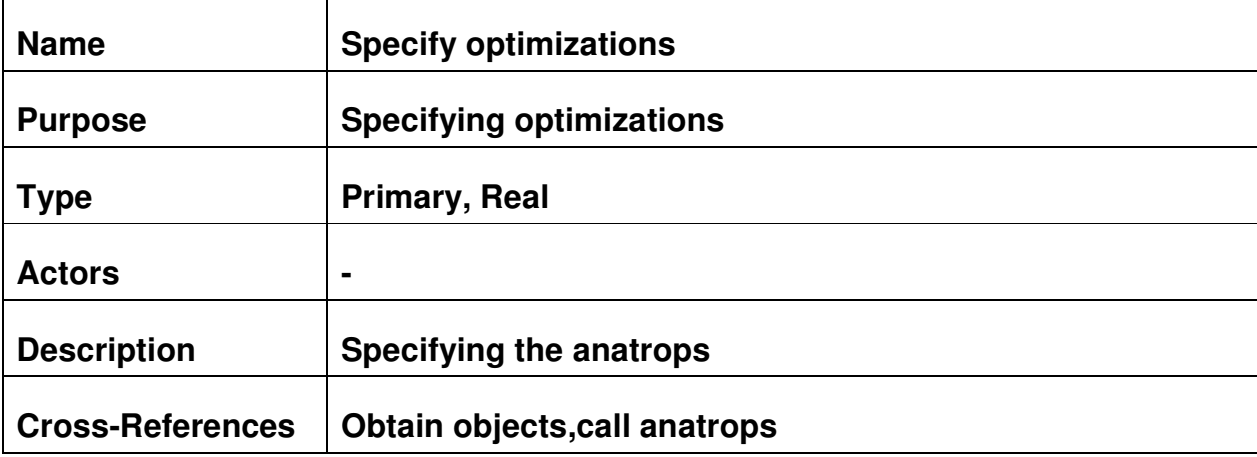

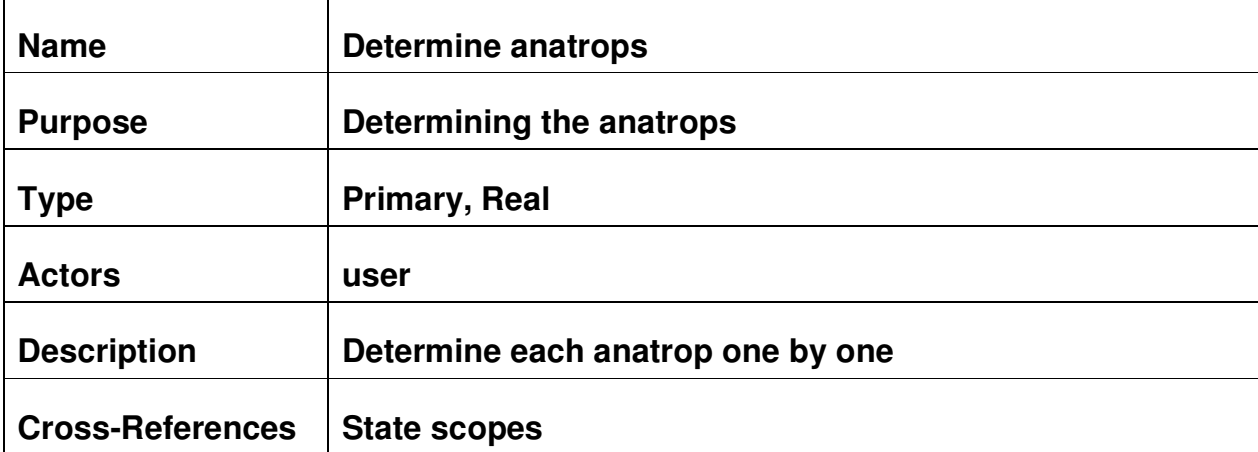

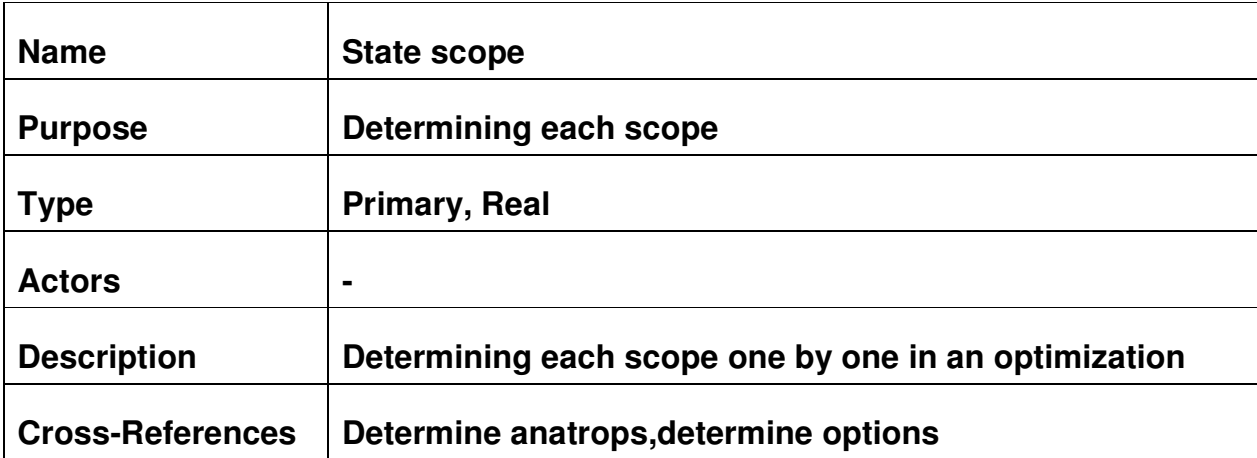

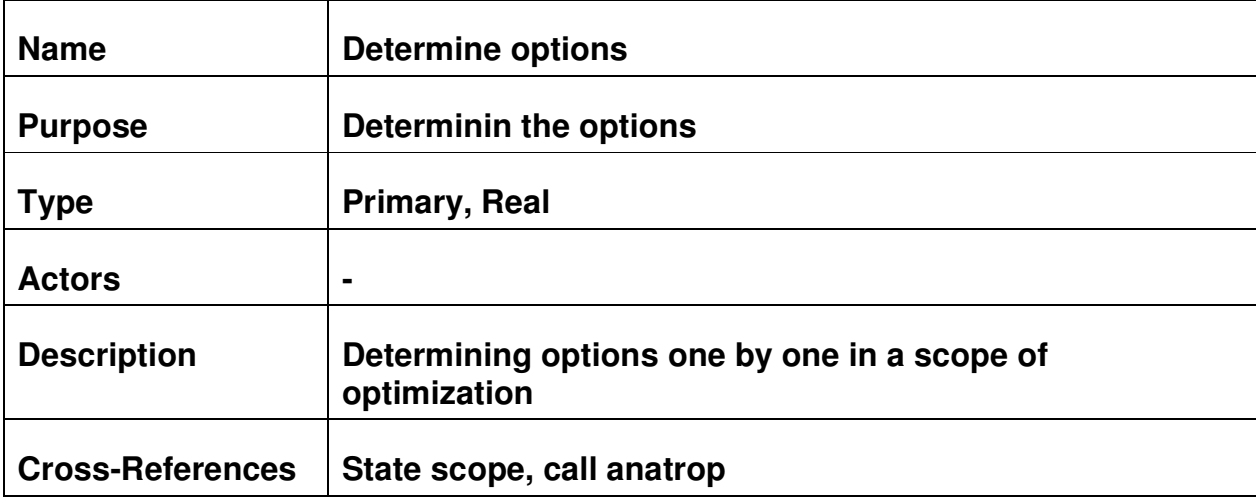

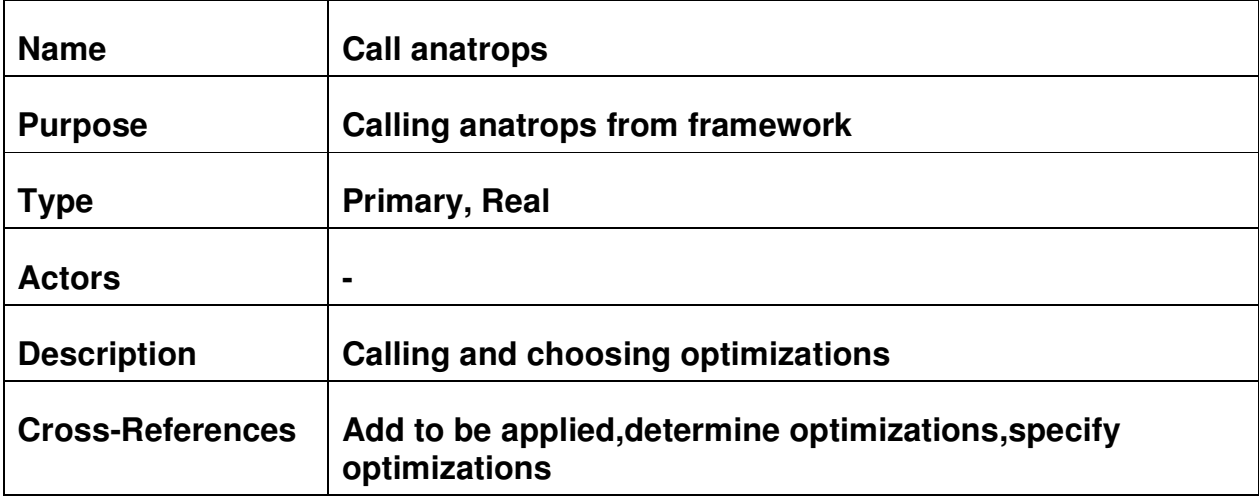

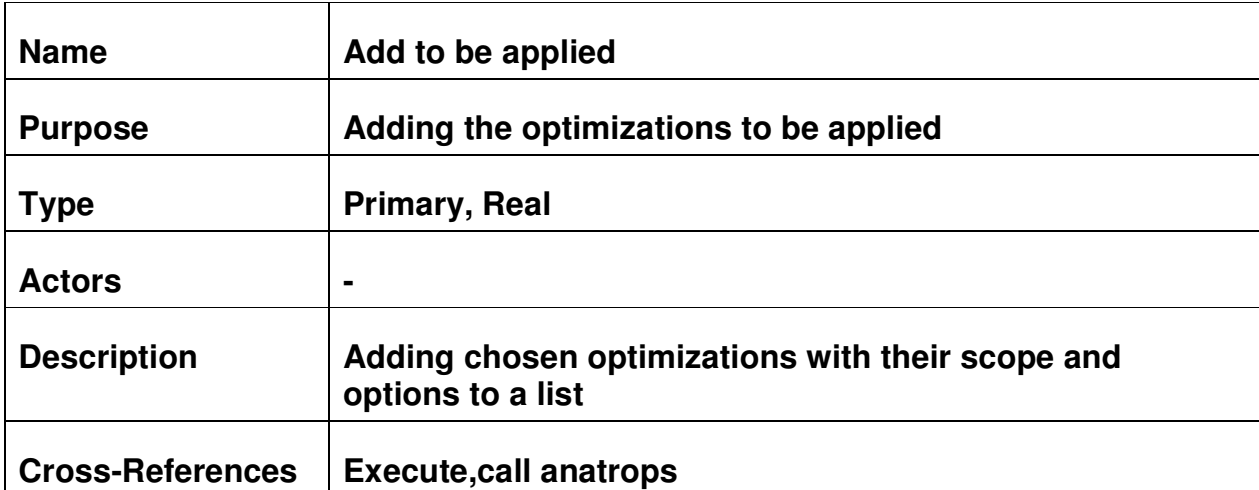

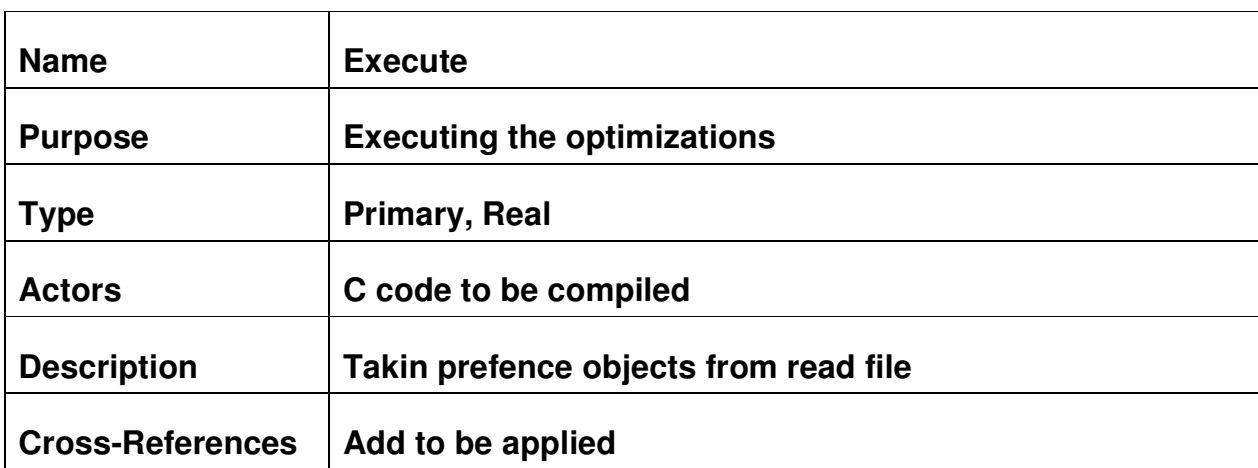

## **Syntax Specification and Usage of Optimization Manager:**

1) File mode: There will be an external file which will be read. Syntax will be like this: a) For optimization calling:

Optimizationname(Scopetype(target))

There will be 3 selection:

Optimizationname(Module(modulename)) Optimizationname(Function(functionname)) Optimizationname(Program())

b)Array creating:

array arrayname

c)Array assign:

```
arrayname[number]=Scopetype 
arrayname[number]=target 
arrayname[number]=optimizationname
```
d)Iteration:

```
iterate(i to x)
{ 
//do something i to x 
}
```
Example:

```
iterate(i=0 to 10)
{ 
DeadCode(Function(array_a[i] 
}
```
 $e)$ If :

if(statement)

```
{
```

```
}
```
e)Writing of optimization names:

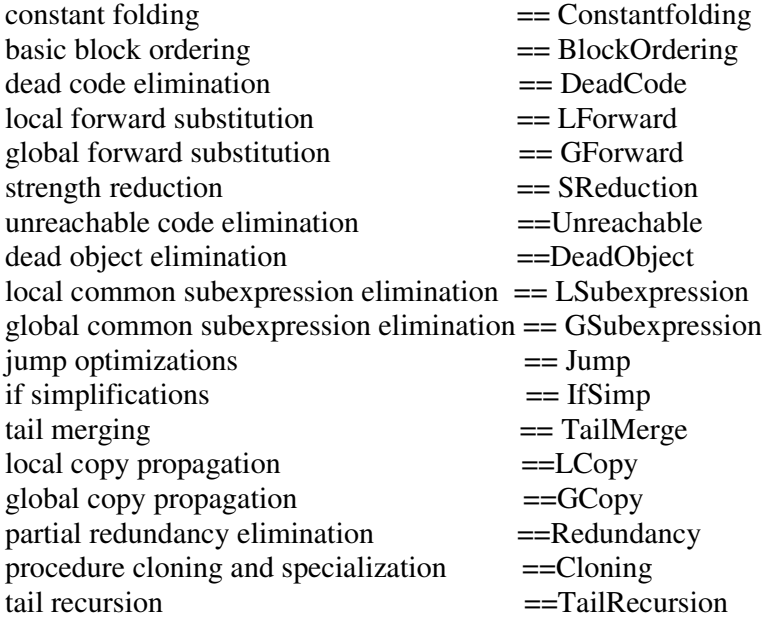

2)Interactive mode: This mode takes the details from the user.

a)Activation: - In filemodes' file: ato\_interactive()

- dbccbin –intr

b)Usage:

In interactive mode, the program asks the optimization, scopes and options in a loop. Like: Asks Optimizationname will be used? (Y/N) -User entry: ( Y/N ) if(Y) then{ asks Scopename?): -User entry:scopename asks option: -User entry:option asks another scope for same optimization? if (y) then go to scopename asking section if (n) then go to optimization usage asking section} if (N) then go to optimization usage asking section

Example: Deadcode Elimination? Y Scope? add() Option? optiona Another Scope? Y Scope? Min() Option? Nooption Another Scope? N BasicBlock Ordering? N TAKE ALL&QUIT

#### **4) Algorithms For Optimizations**

### **1) Algebraic Simplifications**

a) Addition with 0

Collect expressions of type addition into vector[]

 foreach element in vector[] BEGIN if( LeftExpression is Integer Constant ) BEGIN if( LeftExpression ==  $0 & \&$  RightExpression is Integer Type) replace element with RightExpression

#### END

 if( RightExpression is Integer Constant ) BEGIN if( RightExpression ==  $0 & \&$  LeftExpression is Integer Type) replace element with LeftExpression

#### END

#### END

Explanation

if there is an addition with 0; replace the expression with the Integer ex:

 a+0; is replaced by a; 0+b; is replaced by b;

#### b) Multiplication with 0

Collect expressions of type multiplication into vector[]

 foreach element in vector[] BEGIN if( LeftExpression is Integer Constant ) BEGIN if( LeftExpression ==  $0 & \&$  RightExpression is Integer Type) replace element with 0 END if( RightExpression is Integer Consant ) BEGIN if( RightExpression ==  $0 & \&$  LeftExpression is Integer Type) replace element with 0 END

Explanation if there is a multiplication with 0 ; replace it directly with 0 ex:

a\*0 or 0\*b is replaced by 0

```
c) Multiplication with 1
```
Collect expressions of type multiplication into vector[]

 foreach element in vector[] BEGIN if( LeftExpression is Integer Constant ) BEGIN if( LeftExpression ==  $1 \& \& RightExpression$  is Integer Type) replace element with RightExpression END if( RightExpression is Integer Consant ) BEGIN if( RightExpression  $== 1$  & & LeftExpression is Integer Type) replace element with LeftExpression END

Explanation

if there is a multiplication with 1 replace it with the Integer ex: a\*1 can be replaced by a

1\*b can be replaced by b

```
d) Division by 1
```
Collect expressions of type division into vector[]

 foreach element in vector[] BEGIN if( RightExpression is Integer Constant ) BEGIN if( RightExpression ==  $1 \& \& \text{LeftExpression}$  is Integer Type) replace element with Left Expression END END Explanation

replace division by 1's directly with the integer ex:

a/1 is replaced by a

#### e) Subtraction with 0

```
 Collect expressions of type subtraction into vector[]
```
foreach element in vector[]

BEGIN

if( RightExpression is Integer Constant )

BEGIN

if( RightExpression ==  $0 & \&$  LeftExpression is Integer Type) replace element with Left Expression

END

### END

Explanation replace subtraction by 0 directly with the integer ex:

a-0 can be replaced by a

#### f) Multiplication with powers of 2

Collect expressions of type multiplication into vector[]

foreach element in vector[]

#### BEGIN

```
 if( RightExpression is Integer Constant ) 
 BEGIN 
       n = logbase(RightExpression, 2) //check if 2 to the power n
       if(int(n) = float(n))
        BEGIN 
               if(LeftExpression is Integer Type) 
              LeftExpression << m //leftshift rather than multiplication
        END 
 END
```
END

Explanation Use Left shift rather than multiplication ex:

a\*8;

 log(8,2) returns 3 //logarithm function replaced with a<<3; since multiplication is expensive

### **2) CONSTANT FOLDING**

Scope = Statements

 Collect expresssions of type addition, multiplication,subtraction and division into a vector[] For each element in vector[] BEGIN //foreach IF ((LeftStatement is Integer Constant) && (RightStatement is Integer Constant)) BEGIN //if IF ( Expression is Addition ) BEGIN //Add  $a := LeftExpression + RightExpression$  replace vector element with a END //Add IF ( Expression is Subtraction ) BEGIN //Sub a := LeftExpression - RightExpression replace vector element with a END //Sub IF ( Expression is Multiplication ) BEGIN //Mul  $a := \text{LeftExpression} * \text{RightExpression}$  replace vector element with a END //Mul IF ( Expression is Division ) BEGIN //Div a := LeftExpression / RightExpression replace vector element with a END //Div END //if

END //foreach

Explanation

Get Left and Right expressions of  $+,$ , $*,/$  operators. If both Left and Right expressions are integer constants Do the operation for expressions. replace the node with new value

#### $ex: 3 + 8$

 3 and 8 are both integer constants add them new value 11 is replaced for 3+8

## **3) LOCAL COPY PROPAGATION**

SCOPE = Basic Blocks

Collect list of all basic blocks into BBListVector[]

foreach element1 in BBListVector[] BEGIN // foreach BBList Collect all statements of the element1(current BB) into CurrStmtVector[] Collect all binary expressions of the element1 (current BB) into BinExprVector[]

 foreach element2 in CurrStmtVector[] BEGIN // foreach CurrStmt if ( element2 is Assign ) // if operation is an assignment operation Add Statement to AvailableAssignmentsVector[]

> foreach element3 in BinExprVector[]( BEGIN // foreach BinExpr if(AvailableAssignmentsVector's LeftHand contains element3.LeftExpression ) replace element3.LeftExpression with the its last occurance

in

AvailableAssignmentsVector[].RightHandside

 if(AvailableAssignmentsVector's LeftHand contains element3.RightExpression ) replace element3.RightExpression with the its last occurance in AvailableAssignmentsVector[].RightHandside

 END // foreach BinExpr END // foreach CurrStmt

clear AvailableAssignmentsVector[]

END // foreach BBList

Explanation

For every basic block

 look at each expression if any expressions are previously assigned to the variables in the current basic block

if(yes) -> replace the expressions with the last occurrence of previous

 ex: BB1

1) a=b;

declaration

2)  $c=a+4$ ;

for 2) in BB1; a is previously defined so a can be replaced by b so  $c=b+4$ ;

## **4) GLOBAL COPY PROPAGATION**

Scope : Functions

```
Collect all basic blocks into BBListVector[] 
   for(i=BBListVector.size() ; i>0 ; --i) 
   BEGIN 
        collect all statements in StmtVector[] 
       for(j=StmtVector.size(); j>0; --j)
        BEGIN 
           if(StmtVector[j].RightHandSide is a binary expression) 
           BEGIN 
                Iterate backwards through Control Flow Graph 
                  if(StmtVector[j].RightHandSide.leftchild 
                               == Any assignment statement's lefthandside ) 
                       replace StmtVector[j].RightHandSide.leftchild 
                        with found assingment statement's RightHandSide 
                  if(StmtVector[j].RightHandSide.rightchild 
                               == Any assignment statement's lefthandside ) 
                   replace StmtVector[j].RightHandSide.rightChild 
                        with found assignment statement's RightHandSide 
           END 
         END
```

```
 END
```
Explanation : Through the basic blocks Iterate Backwards through Control Flow Graph in order to find if a expression is previously defined with a assignment statements.

## **5) TAIL RECURSION ELIMINATION**

```
Collect all functions into FunctionsVector[] 
foreach element1 in FunctionsVector[] 
BEGIN 
  collect all statements of element1 into StatementsVector[]
   foreach element2 in StatementsVector[] 
   BEGIN 
       if(element2 is a Procedure Call) 
       BEGIN 
        if( name(element2) == name(element1) )//look if it is a
        BEGIN recursive call
              Insert a LABEL to the beginning of element1 
              Get the arguments of element2 
              Insert evaluation of statements for arguments of element2 
              if( StackSize of element2 <= StackSize of element1 ) // prevent overflow 
                   Equalize the stack sizes of stack
                    replace element2 with a jump statement to LABEL 
         END 
       END
```
 END END

Explanation Replace the recursive function calls with a GOTO(jump) statement in order do decrease procedure calls. ex: void f(int n) void f (int n) { $\{$ a=b+8; LABEL if(n<a)  $a=b+8$ ; f(n+1);  $--->>$  if(n<a)  $else$  { n=n+1; c=12; JUMP LABEL } } else  $c=12;$ 

### **6) LOCAL COMMON SUBEXPRESSION ELIMINATION**

Get Statements of Basic Block StmtVector[]

}

```
size:=stmtVector.size() 
for (i:=size,i>=0;i-) BEGIN 
    if(stmtVector[i].RightHandSide == Binary Expression) 
       BEGIN 
        for (j:=i;j>=0;j--) BEGIN 
              if(stmtVector[i].RightHandSide.LeftExpression 
                                   != stmtVector[j-1].RightHandSide 
 || 
                stmtVector[i].RightHandSide.RightExpression 
                                   != stmtVector[j-1].RightHandSide) 
               BEGIN 
                 if(stmtVector[i].RightHandSide == stmtVector[j-1].RightHandSide) 
                     BEGIN 
                            tmp element :=stmtVector[i].RightHandSide 
                            Add tmp element before stmtVector[j-1] 
                            stmtVector[i].RightHandSide:=tmp element 
                            stmtVector[j].RightHandSide:=tmp element 
                     END 
               END 
           END 
      END 
   END
```
We get basic blocks statements(eg.  $x=a+b, y=3...$ ) into a Statement Vector. From the bottom of the basic block to the top of the basic block we implemented the algorithm. We get the last statement of the basic block. We look if the right hand-side of this statement is a binary expression(eg.  $a+b$ , $a\&\&b$ , $a<<2$ ). If so then we enter in a loop that initially searchs the entire statement vector for the prior definiton statements of operands of the binary expression. If we found a matching definition,we cannot apply Local Common Subexpression to the given expression. Secondly,if there is no matching definition in the entire statement vector we look if there is a matching binary expression that we could eliminate. If found we eliminate this binary expression by setting its value to a temporary element.We insert this tmp definition before stmtVector[j-1].Then we reset the values of the binary expression that we eliminated by setting its value to tmp.

### **7) GLOBAL COMMON SUBEXPRESSION ELIMINATION**

Collect all basic blocks into to BBVector[]

```
foreach element in BBVector[] 
BEGIN 
        Collect BBVector[].LeftHandSide into BBLHSVector[] 
        Collect statements of Basic Block into BBStmtVector[] 
        foreach statement in StmtVector[] 
                BEGIN
                      if(StmtVector[].LeftHandSide == BBLHSVector[]) 
                        BEGIN 
                             Collect BBVector[i] into stmtVector[] 
                        END 
                 END
```
END

```
Get Statements of Basic Block stmtVector[]
```
size:=stmtVector.size()

```
for (i:=size,i>=0;i--) BEGIN 
    if(stmtVector[i].RightHandSide == Binary Expression) 
       BEGIN 
        for(i:=i;i>=0;i-)
           BEGIN 
              if(stmtVector[i].RightHandSide.LeftExpression != stmtVector[j-
1].RightHandSide 
 || 
                stmtVector[i].RightHandSide.RightExpression != stmtVector[j-
1].RightHandSide) 
               BEGIN 
                 if(stmtVector[i].RightHandSide == stmtVector[j-1].RightHandSide) 
                     BEGIN 
                           tmp element :=stmtVector[i].RightHandSide 
                           Add tmp element before stmtVector[j-1]
```

```
 stmtVector[i].RightHandSide:=tmp element 
                          stmtVector[j].RightHandSide:=tmp element 
                   END 
             END 
        END 
   END 
 END
```
Different from Local CSE we in Global CSE we search for previous definition of each statement in all over basic blocks in the control flow graph.Then if we found such definitions I collect the basic blocks that which matching found into stmtVector. Then I local CSE from the basic blocks in the stmtVector.

## **8) Partial Redundancy Elimination**

Collect Basic Blocks into BBVector[]

```
foreach element1 in BBVector[i] 
BEGIN 
        Collect expression into ExpVector[] 
        if(BBVector[i].Previous.size()>1) 
          BEGIN
                Collect BBVcctor[i].Previous in a PreviosVector[] 
                foreach element in PreviousVEctor[] 
                   BEGIN 
                       insert a new bb after Previous Vector[i]
                       set new bb's previos as PreviosuVector[i]
                        set new bb's next as BBVector[i] 
                   END 
           END 
      calcute latest[] and used_out[],e_use[] 
          //e_use[]:An expression is locally used in block b if it is computed at least once. 
        //latest[]:An expression is in latest[b] that indicates that the last point the 
        expression can be computed is at the beginning of block b. 
           used_out[]: An expression is in used_out[],if it is globally used in basic block b, 
then an evaluation of e 
 at b will be used again along some path starting at b. 
        foreach expression e in ExpVector[e] 
           BEGIN 
                create a temporary element t. 
                if(e is in (latest[i] and used_out[i]) 
                  BEGIN 
                        insert t=e to the top of the BBVector[i] 
                  END 
               if(e is in (e_used[i] and used \text{out}[i])
                  BEGIN
```

```
 replace e with t 
        END 
 END
```
END

We collect basic blocks into BBVector. Then we collect expression of each basic block into ExpVector. Then we found critial edges. Critial edge is a block with more than one predecessor. Then we insert an empty block along all edges which enter the critial edge. Then we found latest, used out, e\_use for example basic block. Then for every expression in basic block. we search for

reduncany. We created a temporary element to store e. Then we check if expression is the last point the expression can be computed is at the beginning of block and it is globally used in basic block b, then an evaluation of e at b will be used again along some path starting at b(latest and used\_out).If so we insert t=e into top of the basic block we created. Then we check is expression is locally used in block b if it is computed at least once and it is globally used in basic block b, then an evaluation of e at b will be used again along some path starting at b (e\_used and used\_out).If so we replace original e with t

## **9) Tail Merging**

Scope = Basic Block

```
Collect predecessors of blocks into predecs[]. 
IF (predecs[].size > 1)
BEGIN // if 
        IF (laststatement == predecs[].lastNonContStatement) 
        BEGIN // if 
               Same = true:
               WHILE (predecs[].size > 0)
                BEGIN // while 
                       IF (predecs[]. HasSuccessors = false)
                        BEGIN // if 
                              Same = false;
                               break; // while 
                        END // if 
                        ELSE IF (laststatement != predecs[].lastNonContStatement) 
                        BEGIN // if 
                               Same = false; 
                               break; //while 
                       END // if 
                       Predecs[].size --; 
                END // while 
               IF (same == true)
                BEGIN // if 
                        GetCopy (laststatement); 
                       Insert (laststatement as Beginning BB) 
                       WHILE (predecs[].size > 0)
                        BEGIN // while
```

```
Remove (predecs[].lastNonContStatement);
                       END // while 
               END // if 
        END // if 
END // if
```
Explanation:

We scan backward through predecessors of blocks that have multiple predecessors looking for same sequences of instructions and we replace all but one such copy with a branch to the beginning of the remaining one.

## **10) Strength reduction**

Scope = statements

Collect list of all expressions of type multiplication, division, modulos into MulVector[], DivVector[] and ModVector[]

```
BEGIN // strength reduction 
       WHILE (MulVector[].size > 0)
        BEGIN //while 
               IF (expression is multiplication by power of 2) 
               BEGIN // if 
// here we have an expression like * 2<sup>n</sup> FOR (iterate as much as n's value) 
                              BEGIN // for 
                                    left\_shift(a); END //for 
               END // if 
        END //while 
       WHILE (DivVector[].size > 0) BEGIN // while 
              IF(expression is division by power of 2) 
               BEGIN // if 
                      // here we have an expression like a / 2^n FOR(iterate as much as n's value) 
                              BEGIN // for 
                                    Right shift(a);
                              END // for 
               END //if 
       END //while 
       WHILE (ModVector[] size > 0)BEGIN // while 
               IF (expression is modulos by power of 2) 
               BEGIN // if 
                      // here we have expression like a mod 2<sup>n</sup>a AND (2^{n} - 1); END //if 
       END //while
```
#### END // strength reduction

Explanation:

We look for expressions if it has a cheaper version. If it is multiplication by power of 2 we replace this multiplication with shifting. Shifting left stands for multiplication by  $2<sup>n</sup>$ . If our expression is a division by power 2 we remove this calculation and put a shifting there too. Shifting right stands for division by  $2<sup>n</sup>$ . If our expression is modulo by power of 2 we replace this calculation with a bitwise AND. By doing this kind of things we reduce a few code but we got so much code speed.

e.g.

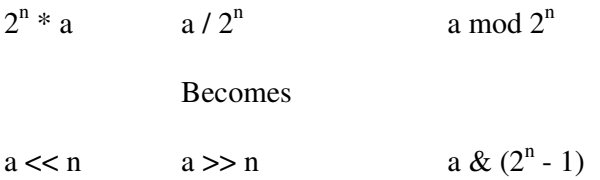

## **11) UNREACHABLE CODE ELIMINATION**

SCOPE = Basic Blocks

Collect blocks into a vector[].

while(!again) **BEGIN** 

```
 again:=false 
i:=2 //There should be at least two blocks.
while (No of Blocks \geq= i)
   BEGIN 
       if No\_Path(1,i) BEGIN //true 
                      We delete the block sets its instruction number to 0,
                       we decrease the number of block and set again to true. 
                      No of Instructions:=0
                       No of Blocks--; 
                       Block[i]:=NULL; 
                       again:= true
```

```
 END //true 
 i++;//Increased i to search for other blocks
```
END

```
No Path(1,i) BEGIN 
        while(Block[i].Previous != NULL) 
          BEGIN 
              if(Block[i].Previous == Block[i]) BEGIN 
                      return value of the No Path() set to TRUE;
                 END 
               else 
                 BEGIN 
                       return value of the No_Path() set to FALSE; 
                 END 
          END
```
#### END

We get control flow graph. We get basic blocks into a vector.

Then we define a boolen which is initially false.

Then we iterate through the basic block vector and search for a for an empty path from entry block to basic blocks.

(We define a function called No\_Path(1,i).

1 presents which is set as the entry block.

Then we search for all the basic block for No\_Path i.

When No\_Path returns true, means that we found an empty path which is unreachable block, we sets its instruction number to zero (we clear its instruction content),we decrease no of blocks and set again to true.

We search for an No\_Path for all blocks by increasing i. Then functions iterates until again is true.

END

### **12) Jump optimizations**

Scope = Basic Blocks

Collect all BB into a vector[]

BEGIN

```
 WHILE (not exit basic block) 
 BEGIN // while 
        IF (statement is jump) 
        BEGIN //if 
        IF (jump.target == labelstatement \&\& label.nextStatement == anotherjump)
                BEGIN // if 
                       jump.target := anotherJump.target; 
                END // if 
               IF (jump.target = labelStatement && labelStatement = =
                                                             jump.nextStatement) 
                BEGIN // if 
                       //there is no need to jump 
                       DELETE (jump) 
                END // if 
        END // if 
 END // while
```
END

Explanation:

We remove useless jumps in this optimization or remap their addresses for getting more efficiency. First of all we collect all basic blocks into a vector. Then until reaching the exit basic block we check whether the statement is a jump or not. If it is a jump we check it is target. If this jump goes to another jump we change first jump target statement. secondly, we check the jumps next statement if it is same as the target of the jump. It means there is an useless jump in here thus we delete this jump.

e.g.

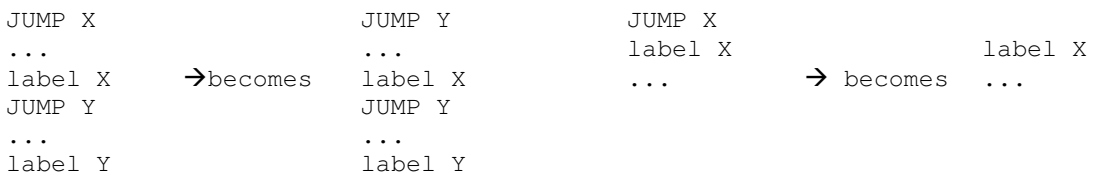

### **13) Dead object elimination**

```
Scope = module 
Collect both global and local objects in the code into GlobalObject[] and LocObject[] 
BEGIN 
       WHILE (GlobalObject[].size > 0)
        BEGIN // while 
              IF (object.HasSuccessor() == true && object.HasInitial == true)
               BEGIN // if 
                       ObjectInUse[].insert(object) 
               END // if 
               GlobalObject[].size --; 
        END // while 
       WHILE (GlobalObject[].size > 0) BEGIN // while 
              FOR (iterate as much as ObjectInUse[].size)
               BEGIN // for 
                       IF (GlobalObject[object] == ObjectInUse[object]) 
                       BEGIN // if 
                              GlobalObject[object].HasUsed = true; 
                       END // if 
               END // for 
               IF (GlobalObject[object].HasUsed != true) 
               BEGIN // if 
                       REMOVE (GlobalObject[object]); 
               END // if 
               GlobalObject[].size --; 
        END // while 
       WHILE (LocObject[].size > 0) BEGIN // while 
              IF (object.HasSuccessor() == true && object.HasInitial == true)
               BEGIN // if 
                       LocObjectInUse[].insert(object) 
               END // if 
               LocObject[].size --; 
        END // while 
       WHILE (LocObject[].size > 0) BEGIN // while 
               FOR (iterate as much as LocObjectInUse[].size) 
               BEGIN // for 
                       IF (LocObject[object] == LocObjectInUse[object]) 
                       BEGIN // if 
                             LocObject[object].HasUsed = true;
                       END // if 
               END // for 
               IF (LocObject[object].HasUsed != true) 
               BEGIN // if 
                       REMOVE (LocObject[object]); 
               END // if 
               LocObject[].size --;
```
#### END // while

Explanation:

In this optimization we are looking all global and local objects and put them into a vector. First we check if it is used or not then we insert used ones into a vector. Then we compare those two vectors. Objects which are not in both are unused (dead) objects. We remove those objects with a remove () function. We used scope as module because we look for global objects. For locals function could be enough.

## **14) Local Forward Substitution:**

```
foreach statement s in basicblock b1 
       if (s is assigned \rightarrow object of OR of is assigned \rightarrow o2)
       Lookfor(copypropogation) 
       endif 
       else if (statement.lefhand is avaiable) 
        assign it to an object o3 
                if (o3 isnt global and avaiable) 
                assign it as found 
                endif 
        foreach statement in bblock b2 
       look on the all expressions in right hand statement with every depth 
       put them in a vectora[] 
       endfor 
       collect the left expressions->vectorb[] 
       foreach left expression l in vectorb[] 
       if( l is used AND l is avaiable) 
       take from vectora[] , set and replace 
       endif 
       endfor 
         endif 
endfor
```
This procedure looks in a basic block for left expressions that can take forward substitution. Then it takes the righthandside of the statements. Lastly if there is availability it sets the right ones in lefts.

### **15) Global Forward Substitution:**

foreach statement s in program p if (statement s is assigned  $\rightarrow$  object of OR of is assigned  $\rightarrow$  o2) Lookfor(copypropogation) endif else if (statement.lefhand is avaiable) assign it to an object o3 if (o3 isnt global and avaiable) assign it as found endif foreach statement in bblock b look on the all expressions in right hand statement with every depth put them in a vectora[] endfor foreach left statement in program p foreach basic block b if(l is used in b) assign b in list l1 endif endfor foreach basic block b1 in l1 lookfor left expressions and collect them in vectorb[] endfor foreach left expression in vectorb[] take from vectora[] , set and replace endfor endfor

endfor

This procedure is global version of what we did in local forward substitution. It looks in every basic block in a CFG. Then it makes lists of the basic blocks for each variable. Lastly it substitutes the righthandsides.

### **16) Basic Block Ordering:**

if( CFG is not NULL) foreach basicblock b in CFG put b in list[] endfor foreach b1 in list[] if( b1 is not an entry block OR not an exit block) then foreach statement s in b weight:= weight + calcuteweight(s) endfor endif endfor order blocks by weight linking them create an exit block

This procedure looks in CFG and orders the basic blocks which were linked together by their weight.

### *17) Procedure Cloning:*

There are 2 main steps for procedure cloning. Firstly, propogation and determining the maximum number of clones that can be created.

This is important, because cloning can result exponential program growth and increase of procedures in the program.After determining it, equivalent clones are merged whenever they produce the same effect on the optimization. The last phase is to applying cloning based on the decisions we obtained until the program growth reaches the limited size.

```
PROC Build_Supertrace(GRAPH,NODE) 
foreach SUCC(NODE), S of basic block 
       if (S is spanning tree ancestor) 
       then do nothing //S is target of backedge and not member of this supertrace 
       else if (S in supertrace AND not assigned yet) 
              if (cloning is permitted ANDPRED COUNT(S) = 1)
              then 
                     if (S is a member of the same loop as NODE) 
                     then SBHEAD(S) = SBHEAD(NODE)if depth-first 
                             then ENQUEUE_HEAD(S) 
                             else if breadth-first 
                             then ENQUEUE_TAIL(S) 
                             endif 
                     endif 
              else if (basic block already in supertrace) 
              NEWNODE = COPYNODE(S)SBHEAD(NEWNODE) = SBHEAD(NODE) 
              else basic block must be in different supertrace 
              if (cloning is permitted AND NODE is not a supertrace head) 
              then NEWNODE = COPYNODE(S)SBHEAD(NEWNODE) = SBHEAD(NODE)
```
endif endif if (NEWNODE was created) then establish lexical links foreach SUCC(S), SS establish flowgraph links from NEWNODE to SS endfor add flowgraph link from NODE to NEWNODE remove flowgraph links from NODE to S if depth-first then ENQUEUE\_HEAD(NEWNODE) elseif breadth-first then ENQUEUE\_TAIL(NEWNODE) endif endif endfor if (NEWNODE was created) then RETURN TRUE else RETURN FALSE END Build\_Supertrace

The function Build\_Supertrace(),follows the successor links from NODE, adding basic blocks to the supertrace. Successors to the basic block that are spanning tree ancestors are targets of back edges or targets of an exit edge. If the successor of NODE is not a member of the same loop, the successor is a member of another supertrace.

```
PROC Supertrace(GRAPH) 
CALL INIT_QUEUE() 
LIMIT\_CONDITION = maximum_size \Box block_count\_limit \Box maximum_depthNODE = flow graph entrywhile NODE != NULL do 
      if (NODE is a supertrace head) 
       then SBHEAD(NODE)=NODE 
      ENQUEUE_HEAD(NODE) 
              while queue is not empty do 
              TNODE = DEQUEUE_HEAD() 
              if (LIMIT_CONDITION AND Build_Supertrace(GRAPH,TNODE)) 
              then rebuild spanning tree for flow graph 
              rebuild loops in flow graph 
              endif 
              endwhile 
       endif 
      NODE = GG_NEXT(NODE) 
      endwhile 
END Supertrace
```
This algorithm is the entry point for supertrace formation.Passing a flow graph to the function and set LIMIT\_CONDITION to one of the defined limits. This function follows lexical links in the flow graph and enqueues basic blocks identified as supertrace heads. The inner while loop builds the supertrace by dequeuing a basic block and then calling Build\_Supertrace(). Cloning basic blocks in Build\_Supertrace() requires that we rebuild the flow graph spanning tree.

#### *18) Dead Code Elimination*

```
a) Same assignment case(very simple) 
       Collect all assignment statements in a vector[] 
       foreach element1 in vector[] 
       BEGIN 
             if( element1.lefthandside 
                   == element1.righthandside ) 
             remove the element1 from vector 
       END 
Explanation 
       Remove unnecessary assignment operations 
ex: 
       a=a; can be removed since has no effect 
b) General Case 
       Construct the DU and UD Chains for CFG in IRDUUDCHAINS[] 
       Collect all the Basic Blocks in BBListVector[] 
       foreach element1 in BBListVector 
       BEGIN 
             Collect all statements of current BB in StmtsVector[] 
             foreach element2 in StmtsVector[] 
             BEGIN 
                    if(element2 is an Assignemt Statement) 
                    if(Definitions can reach to the element2 via 
IRDUUDCHAINS) 
                    then remove element2 from StmtsVector[] 
             END 
       END
```
#### **5.GENERAL SYNTAX SPECIFICATION:**

### **5.1 PROJECT LANGUAGE:**

Our Project is based on a framework which is coded with C++ programming language. That is why we have to use C++ as our project programming language. We will use framework while coding the optimizations but the other parts of the project will be handled by us. As a result of this , we will use the same language, as in the optimizations, with the other parts of the project. C++ will be our project language.

#### **5.2 ANATROP CLASSES:**

Every software project has its unique syntax definitions and guidelines to follow up but mostly software experts do not pay attention to this. Hellim project group will really try to obey the guideline and the syntax definitions while writing codes. It is obvious that a person, it does not matter he is a computer engineer or software expert, can have problems while checking out the codes if do not have a guideline to follow up; maybe only the author of the codes can understand it. We do not want such kind of things. As a result of our weekly meetings we decided to have standard methods for naming anatrops. It must be begin with a prefix like "ato\_" and then it will continue with its original name which explains its functionality. Name must be unique. As an example we can show this;

For the dead code elimination optimization: ato deadcode.cpp and ato deadcode.hpp

#### **5.3 COMMENTS:**

Increasing the understandability of the codes we write comments after some lines. We will use C++ comments to reduce the complexity.

It will be like this; // this function does that // this call does that

## **6) Gannt Chart**

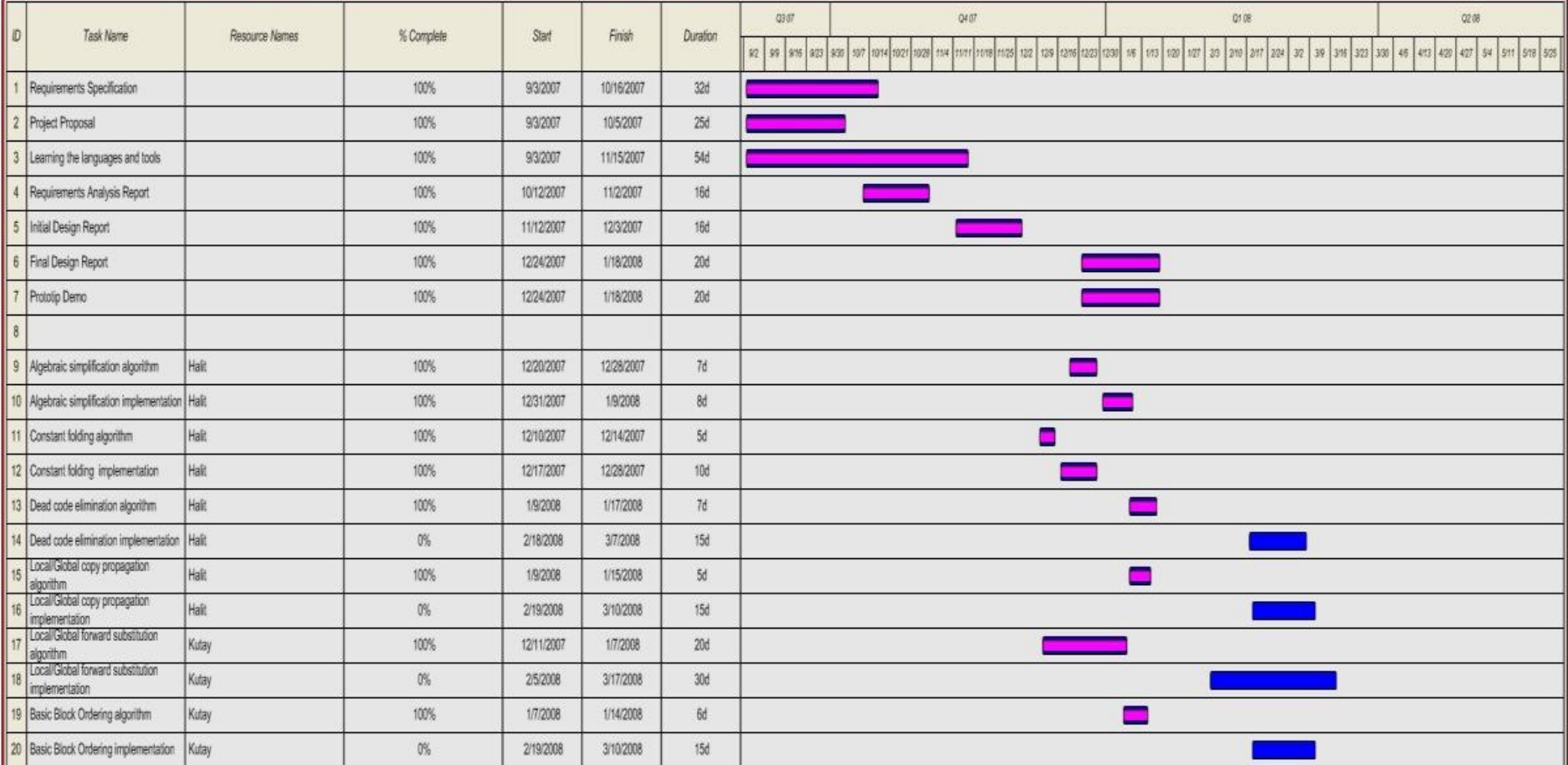

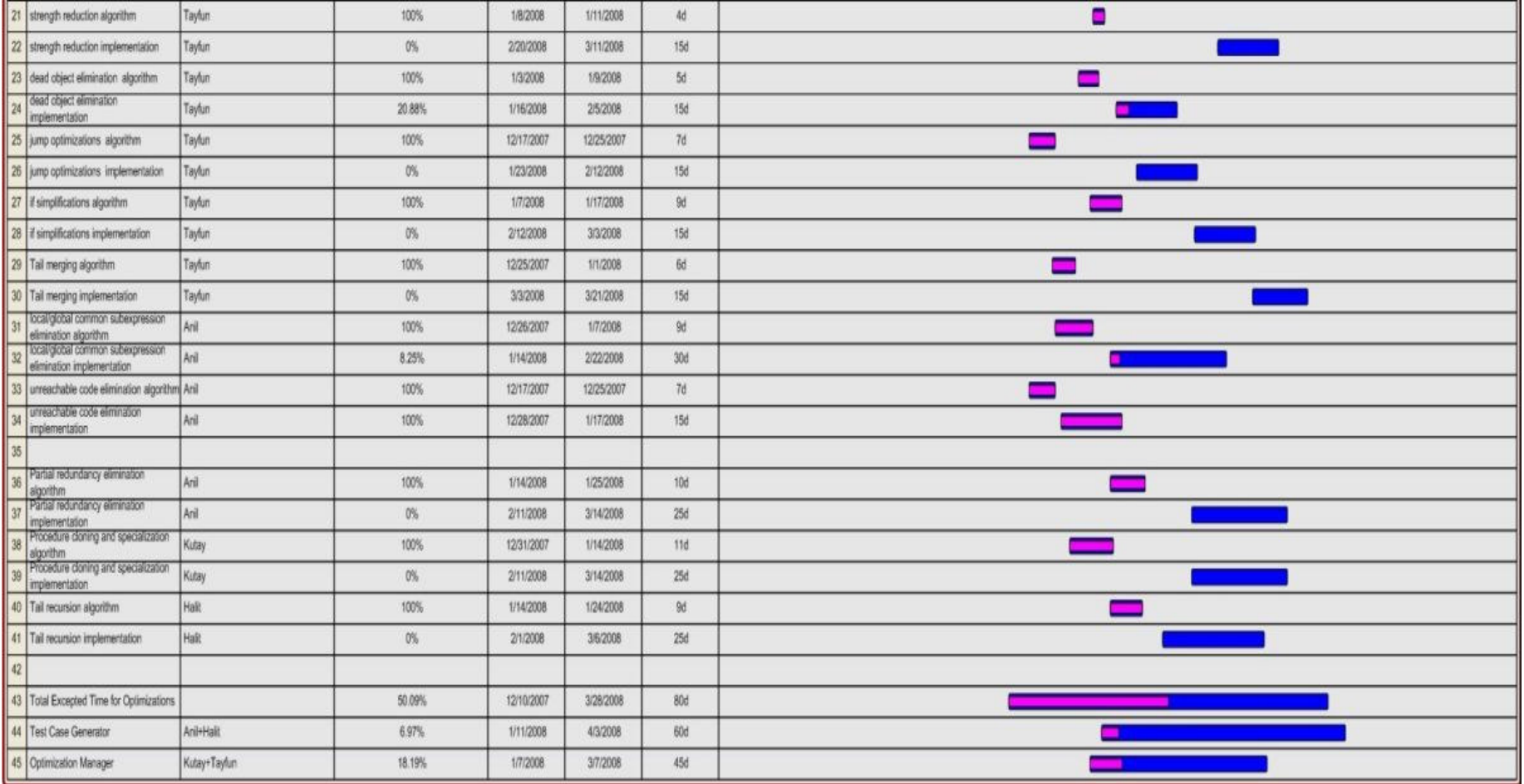